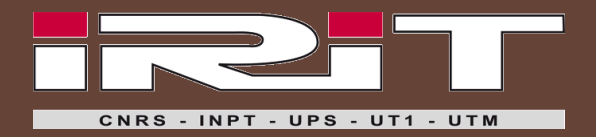

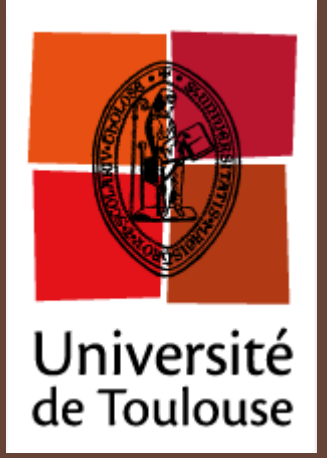

# Architectures parallèles et temps d'execution pire cas

Christine Rochange

Ecole thématique ARCHI'11 – 17 juin 2011

## **Temps-réel strict**

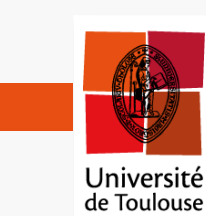

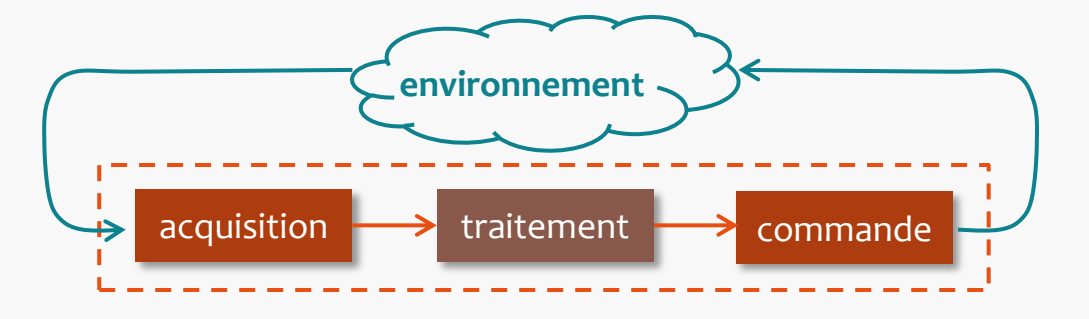

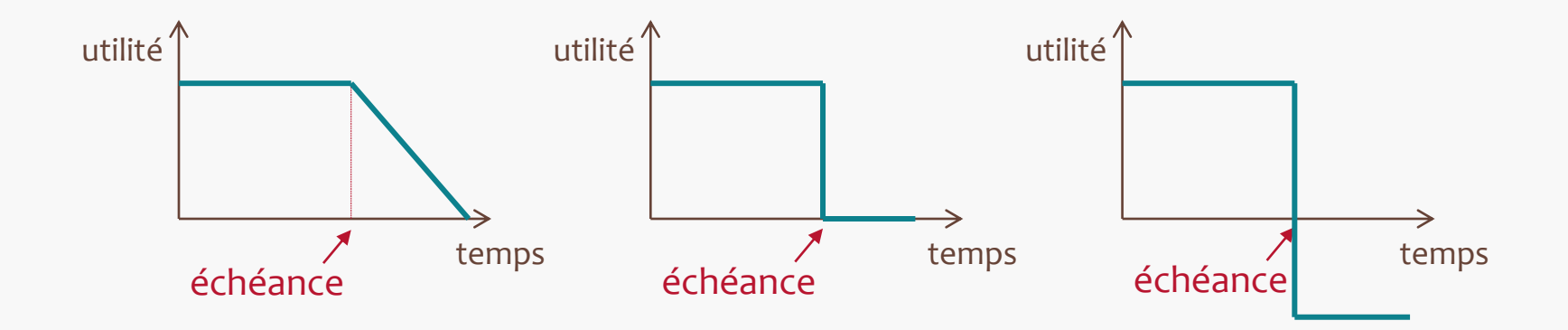

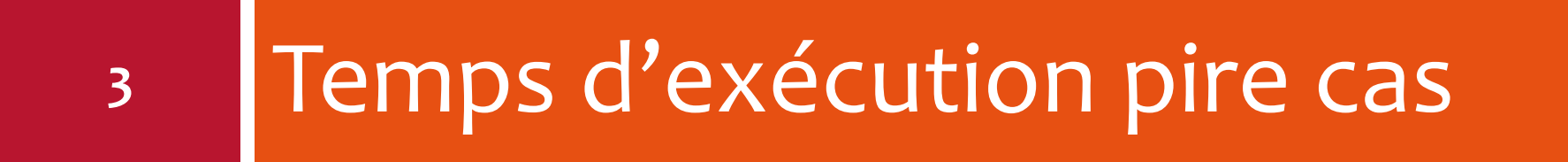

## **WCET = Worst-Case Execution Time**

## **Le WCET : qu'est-ce que c'est ?**

**4**

#### **probabilité**

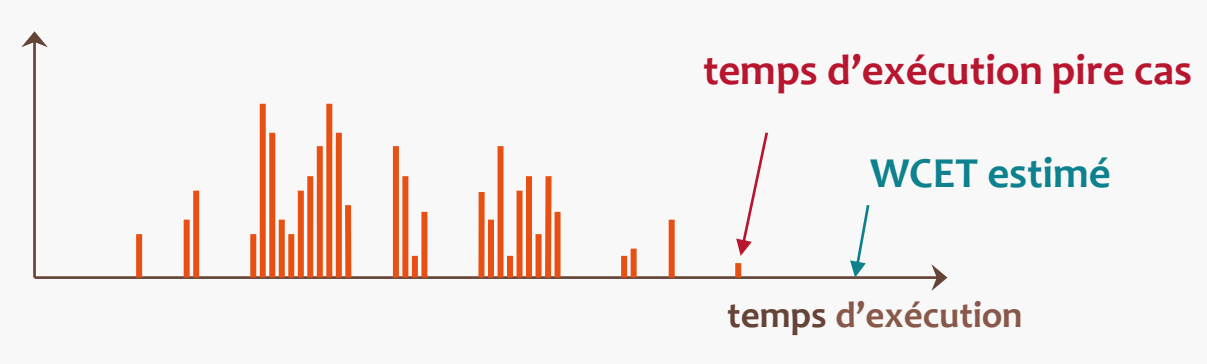

WCET = Worst-Case Execution Time

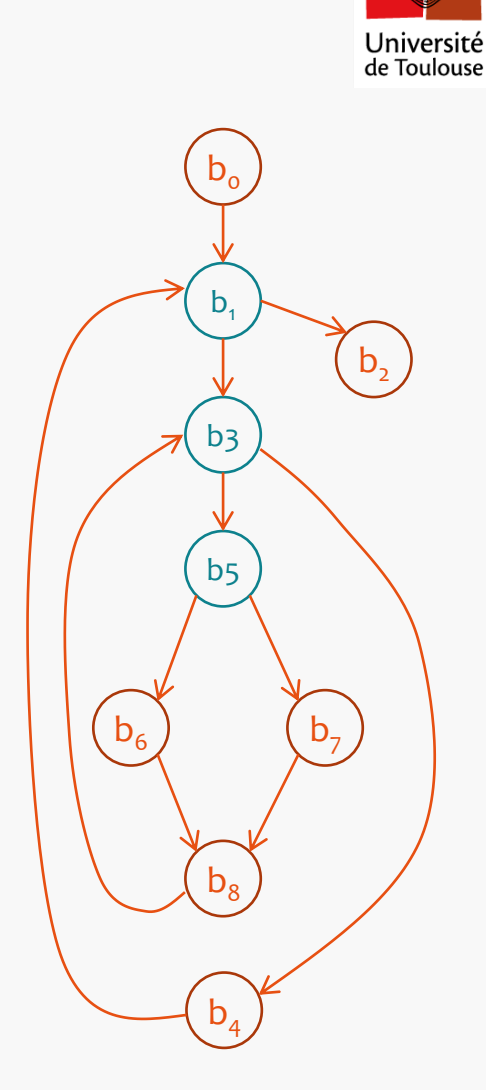

## **Le WCET : à quoi ça sert ?**

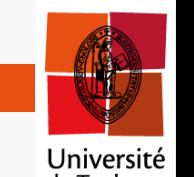

**A répondre aux questions suivantes :**

#### **Est-ce qu'une tâche isolée peut respecter une contrainte de temps ?**

- est-ce que le matériel fournit une puissance de calcul suffisante ?
- est-ce que le matériel est sur-dimensionné ?
- **Est-ce qu'on peut générer un ordonnancement d'un ensemble de tâches qui respecte leurs contraintes ?**
	- préemptif ou non préemptif
	- $\blacksquare$  en ligne ou hors ligne

## **Test d'ordonnançabilité**

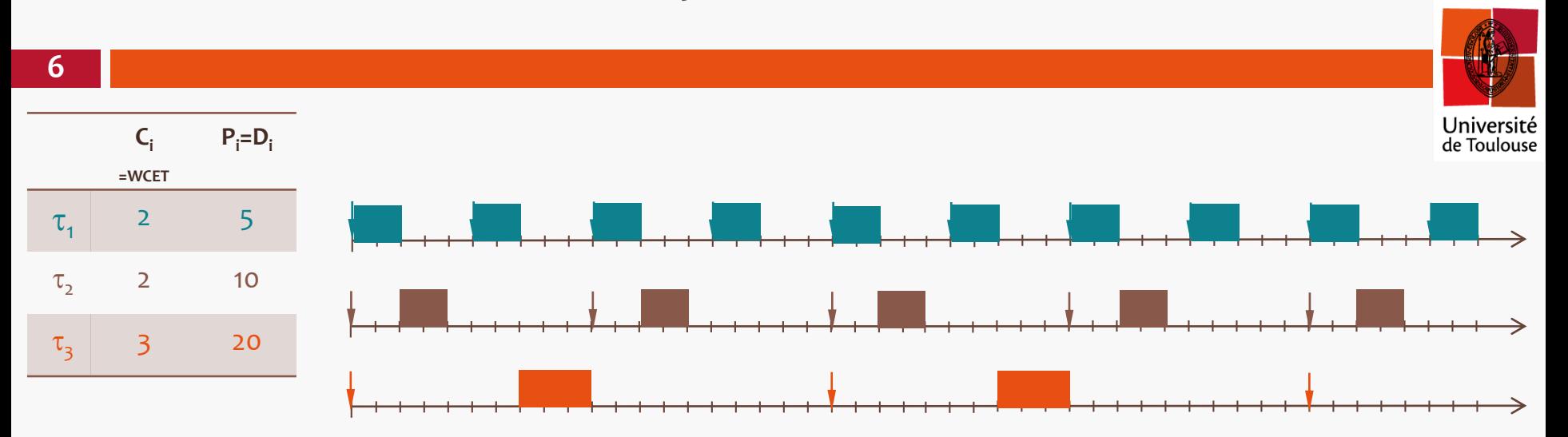

Test d'ordonnançabilité pour l'algorithme EDF non préemptif :

- $\sum_{i=1}^n \frac{C_i}{R_i}$  $P_i$  $\frac{n}{i=1} \frac{C_i}{P_i} \leq 1$
- $-c_i + \sum_{j=1}^{i-1} \left| \frac{L-1}{R}\right|$  $\left[\frac{i-1}{p_j}\right] \times C_j \leq L$  $\left| \frac{1}{p} \right| \left| \frac{L-1}{p} \right| \times C_j \leq L$  avec  $1 < i \leq n$  et  $P_1 < L < P_i$

2 5 + 3  $rac{1}{20}$  + 1 10  $= 0,65 \le 1$ 

 $\tau$ <sub>1</sub> ordonnançable,  $\tau$ <sub>2</sub> ?

 $L = 6: 2 +$  $6 - 1$ 5  $\times$  2 = 4  $\leq$  6  $L = 9: 2 +$  $9 - 1$ 5  $\times$  2 = 4  $\leq$  9

 $\tau$ <sub>2</sub> ordonnançable,  $\tau$ <sub>3</sub> ?

$$
L = 6: \quad 3 + \left[\frac{6-1}{5}\right] \times 2 + \left[\frac{6-1}{10}\right] \times 2 = 5 \le 6
$$
\n
$$
L = 19: \quad 3 + \left[\frac{19-1}{5}\right] \times 2 + \left[\frac{19-1}{10}\right] \times 2 = 11 \le 19
$$

# **Calcul de WCET : que doit-on déterminer ?**

## **Quels sont les chemins possibles ?**

- **bornes de boucles**
- informations sur les conditionnelles

…

### **Quels sont les temps d'exécution des chemins possibles ?**

**a** liés à l'architecture cible

 **Quel est le chemin le plus long et quel est sont temps d'exécution ?**

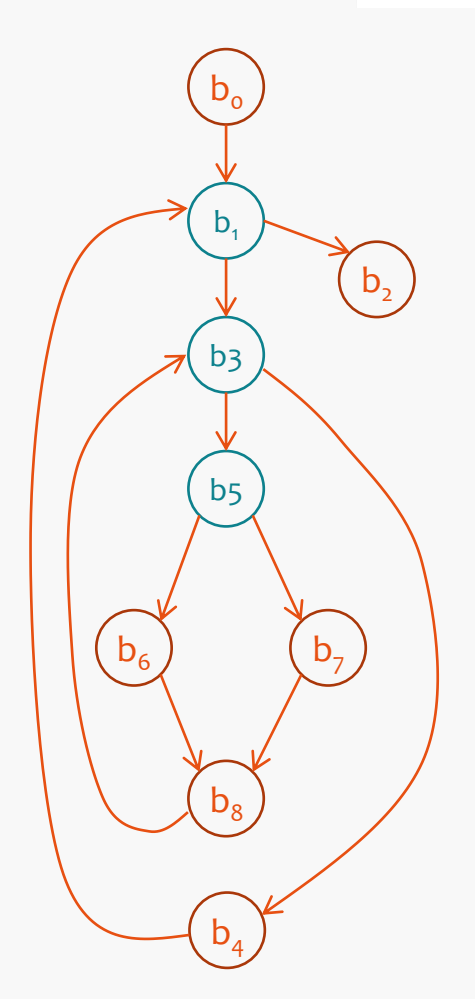

Université de Toulouse

## **Deux approches**

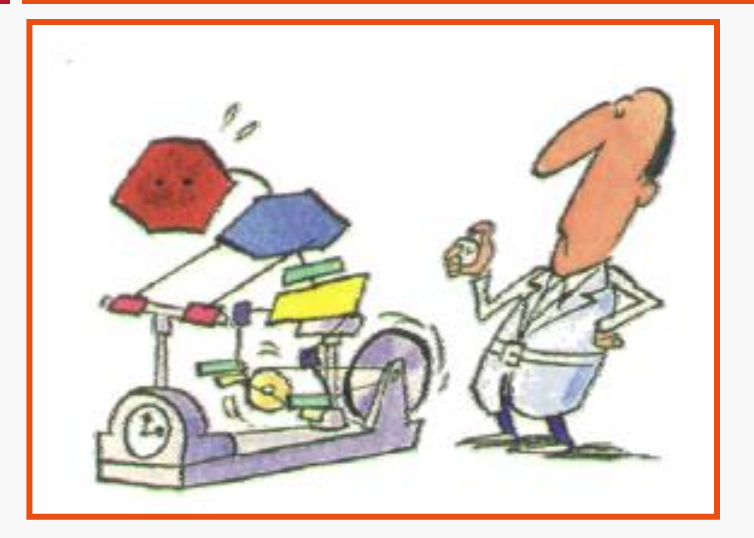

### **Mesures :**

- matériel réel
- **simulateur**

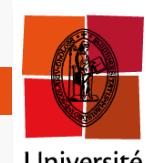

Université<br>de Toulouse

### **Analyse statique**

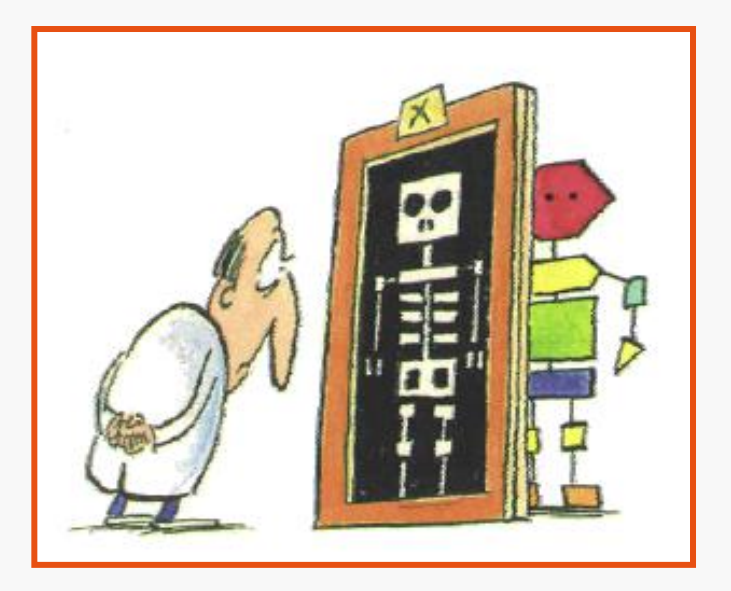

# **Identifier tous les chemins possibles**

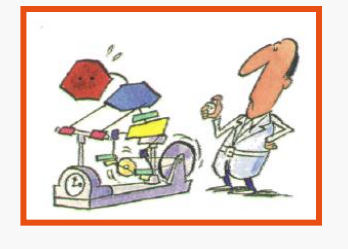

### **Jeux d'entrées**

- $\blacksquare$  exhaustifs
- **p** couvrant tous les chemins (PathCrawler - CEA)

### **Exécution symbolique [LuSt99]**

- **p** propagation des valeurs inconnues des entrées
- $\Box$  exploration des chemins possibles

#### **Chemins observés**

pour raffiner les résultats de l'analyse statique

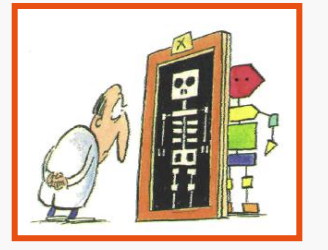

Université de Toulouse

### **Analyse de flot**

- $\blacksquare$  extraction du CFG
- calcul d'informations de flot
	- à partir du source ou du binaire
	- bornes de boucles
	- switches
	- **n** chemins infaisables
	- nombreuses références

# **Obtenir les temps d'exécution**

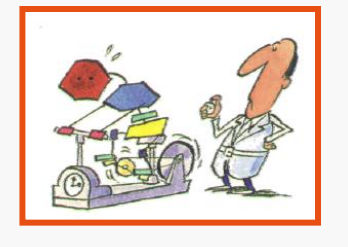

### **Matériel réel ou simulateur ?**

- **n** matériel :
	- mise en œuvre ? observabilité ?
	- disponibilité ?
- **n** simulateur :
	- fiabilité ?

### **Quels chemins ?**

- « marges de sécurité » ???
- calcul hybride ?
- **n** chemin unique ? [Pusco3]

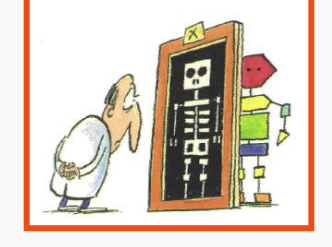

### **Modèle de l'architecture**

- $\blacksquare$  fiabilité ? (cf. docs)
	- traduction de modèle VHDL
- **p** prise en compte des états possibles du matériel
	- **pipeline**
	- caches
	- prédicteur de branchement

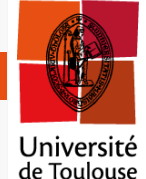

## **Calcul de WCET : méthode IPET**

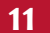

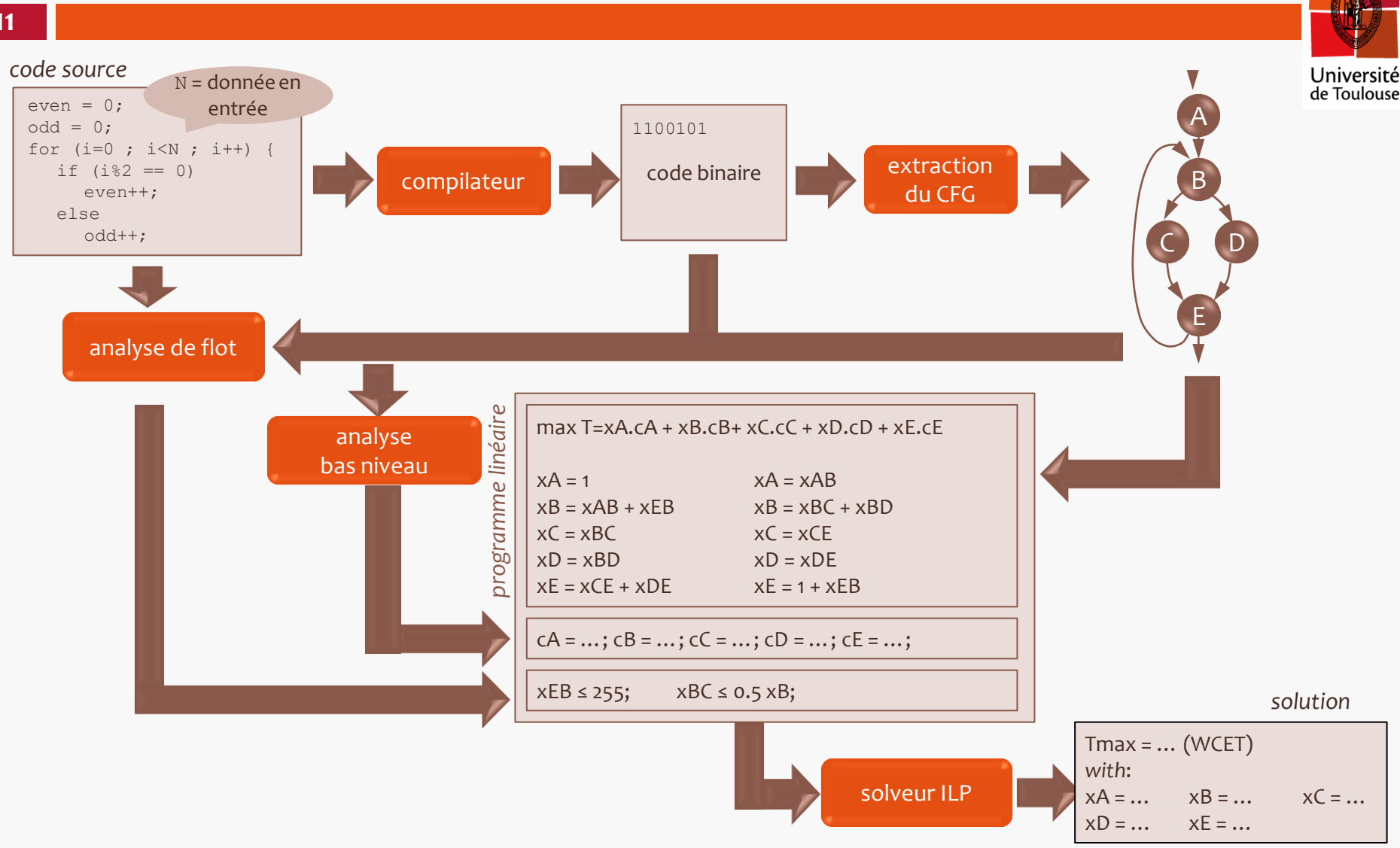

## **Coût d'exécution d'un bloc de base**

**12**

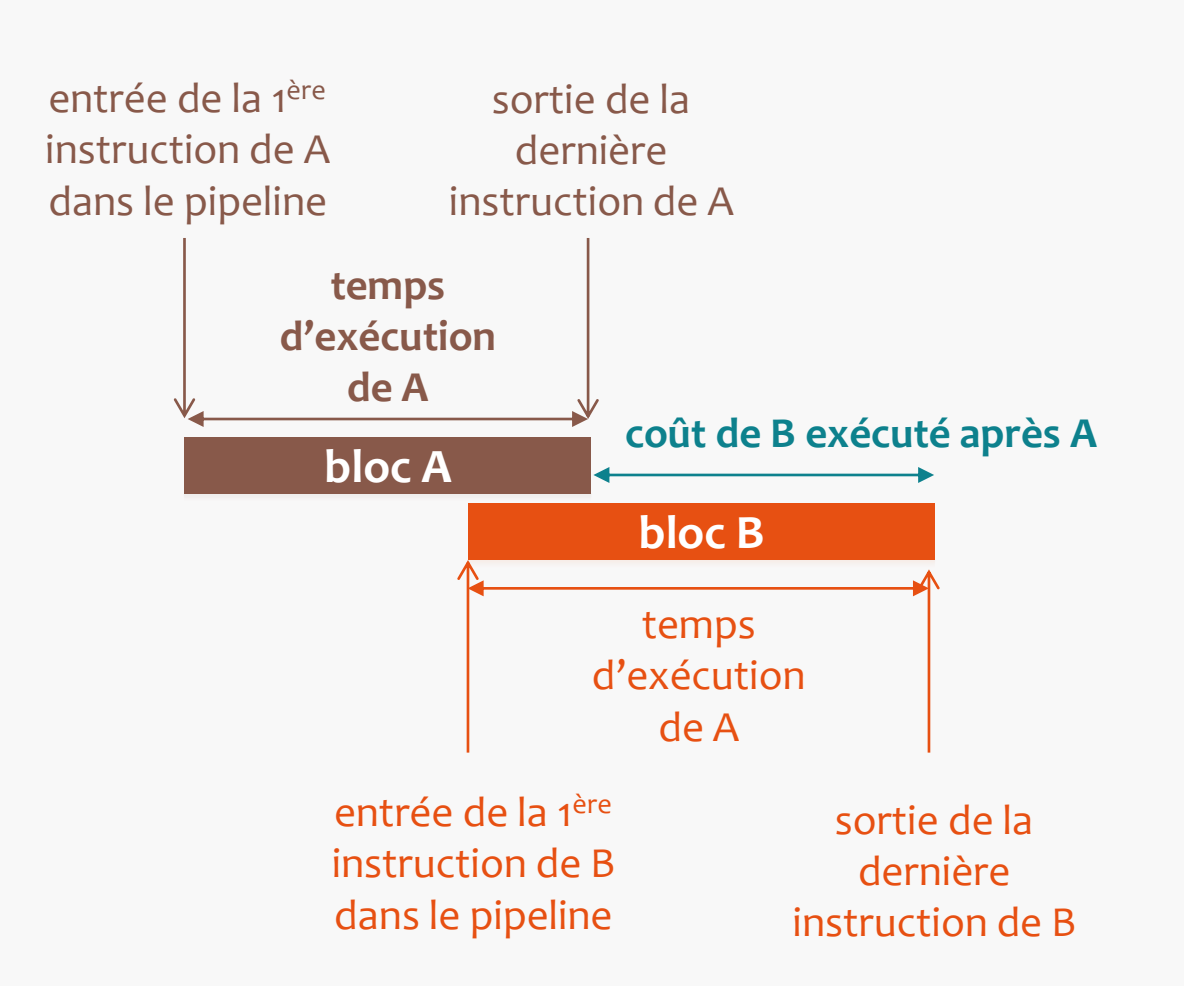

Université de Toulouse

## **Analyse du pipeline**

**13**

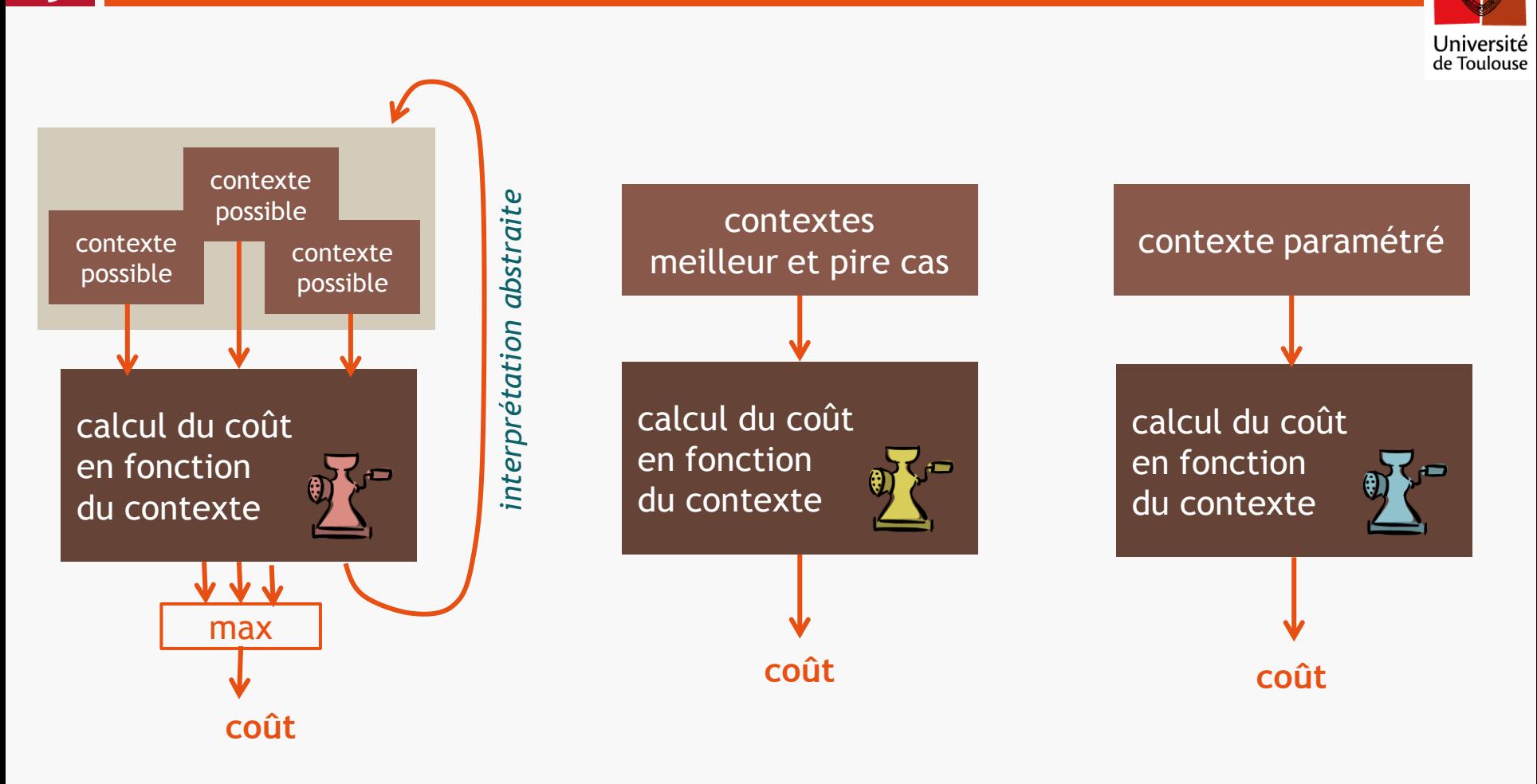

[Sarrebrücken, AbsInt]

[Singapour]

[Toulouse]

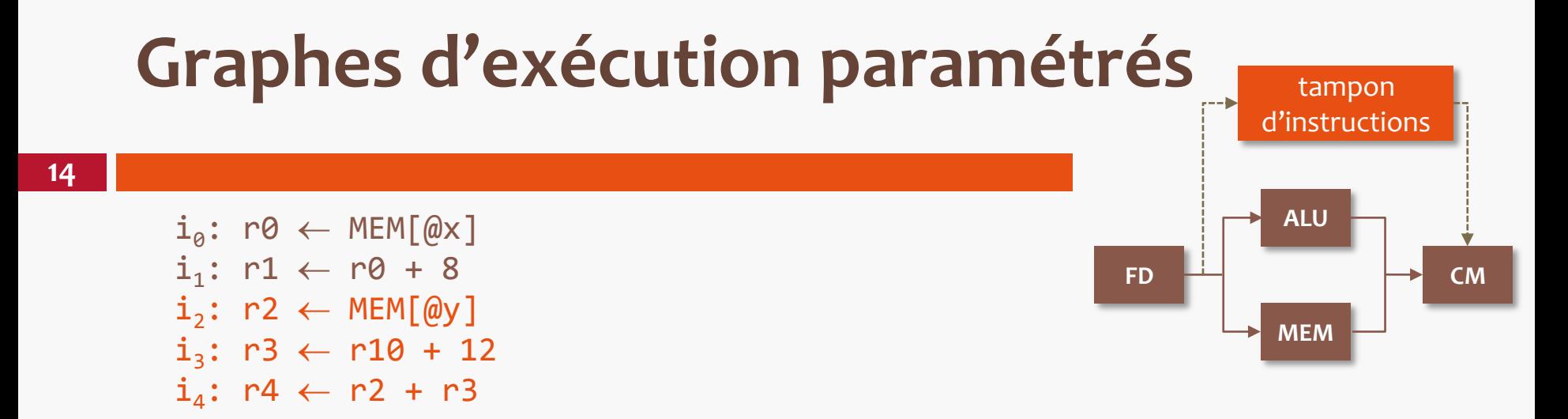

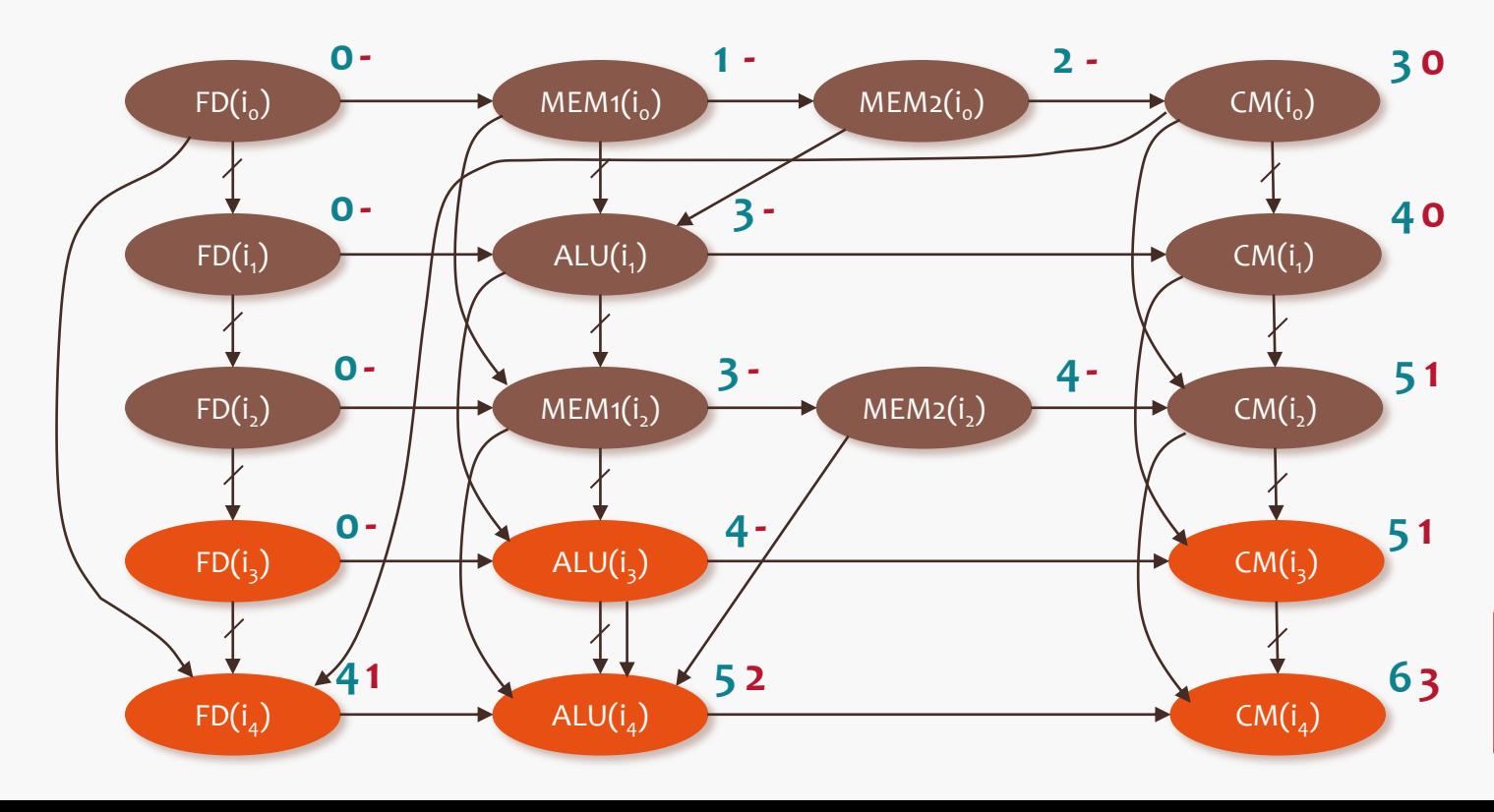

**x** = délai par rapport à l'entrée dans le pipeline

**x** = délai par rapport à la disponibilité d'un premier slot de l'étage CM

**WCC = max(1,2, …)**

# **Analyse d'un cache (1)**

**15**

**Exemple**

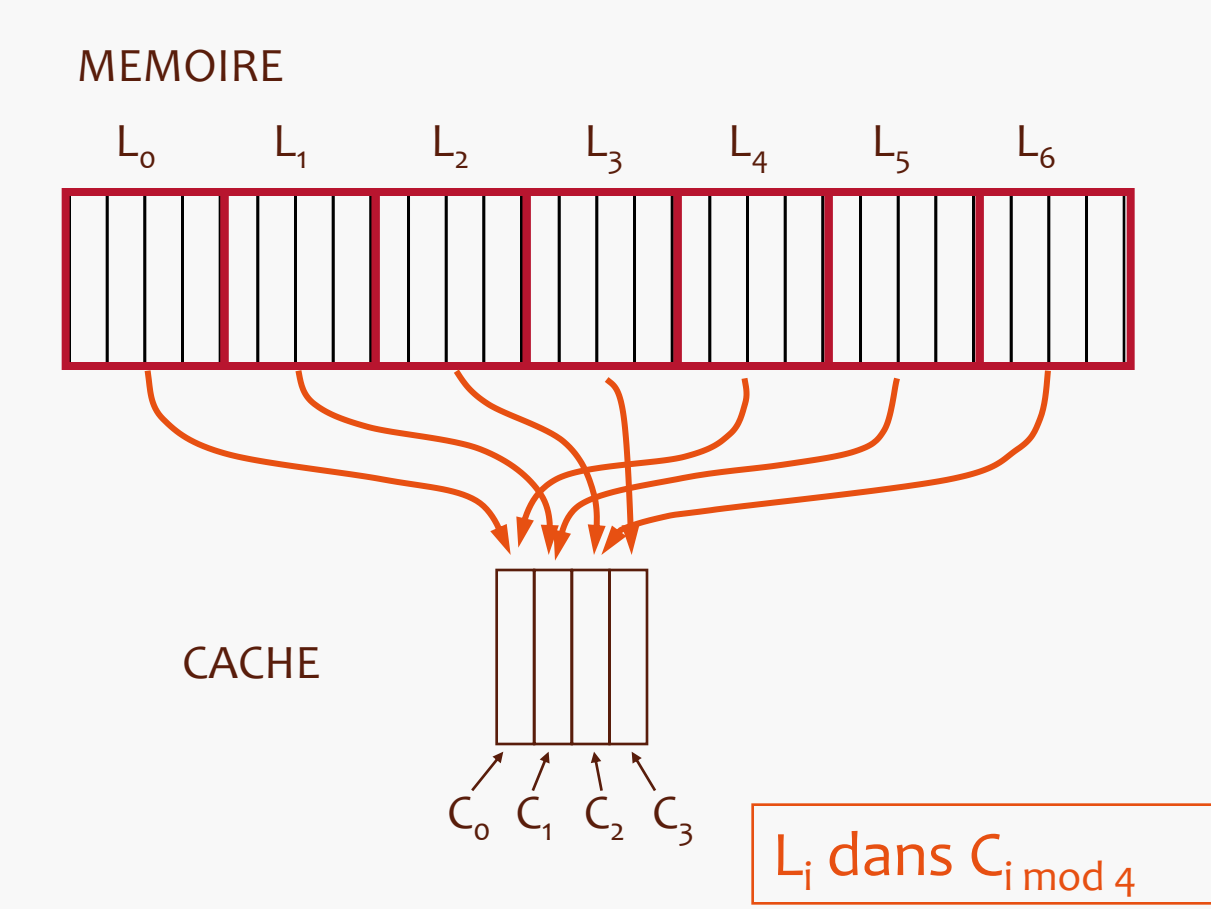

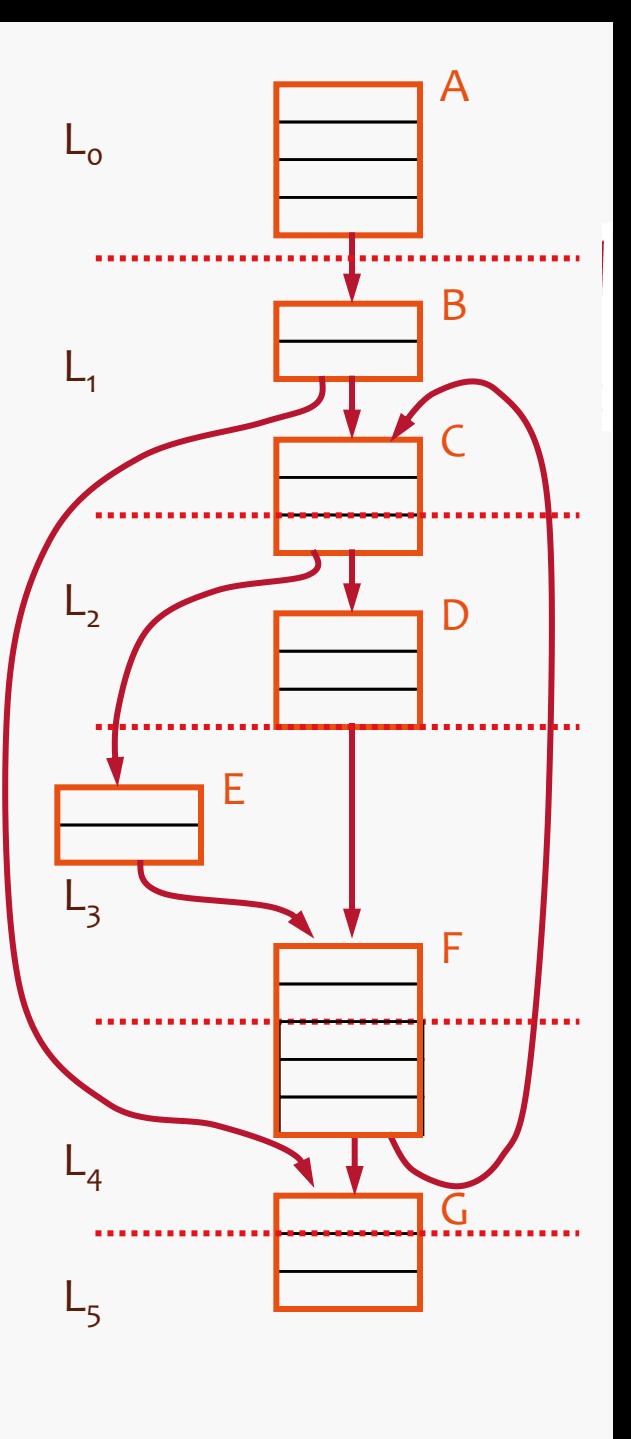

# **Analyse d'un cache (2)**

**16**

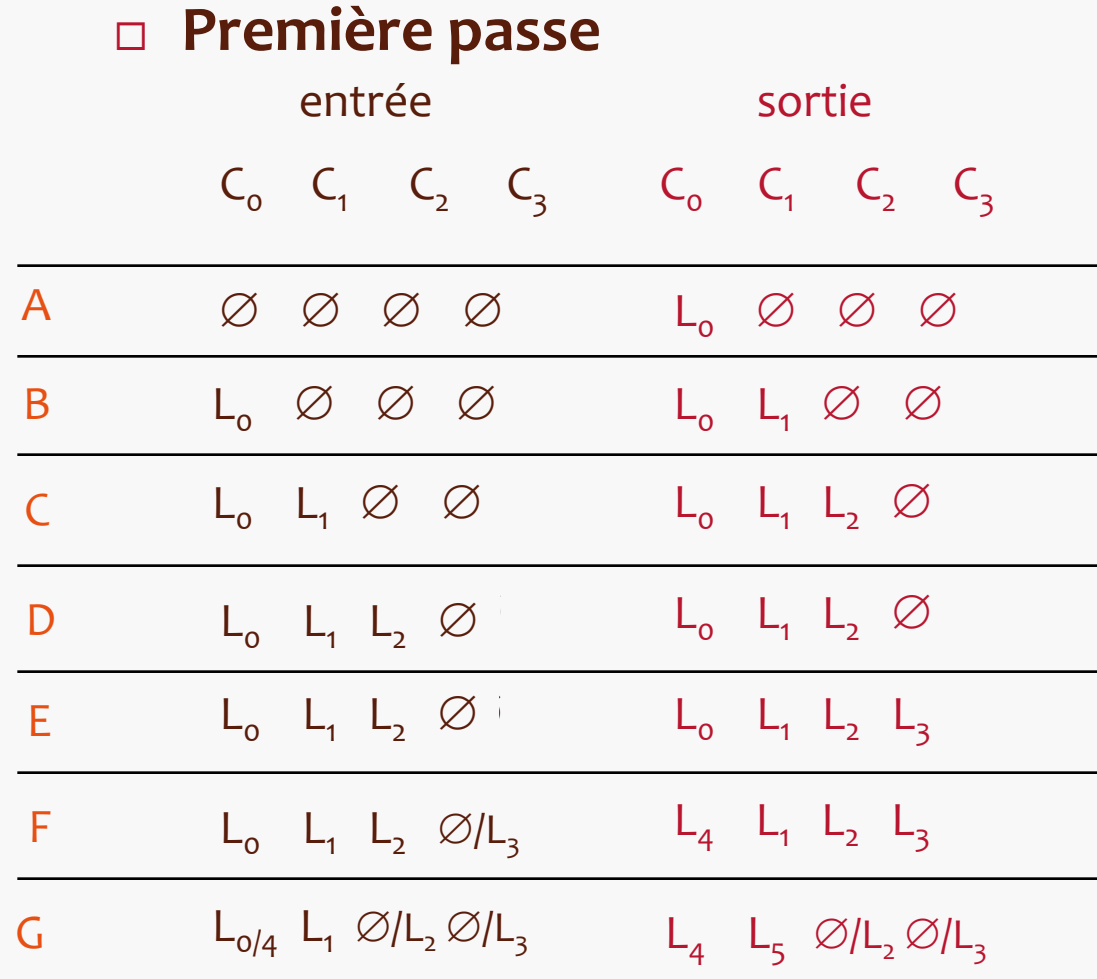

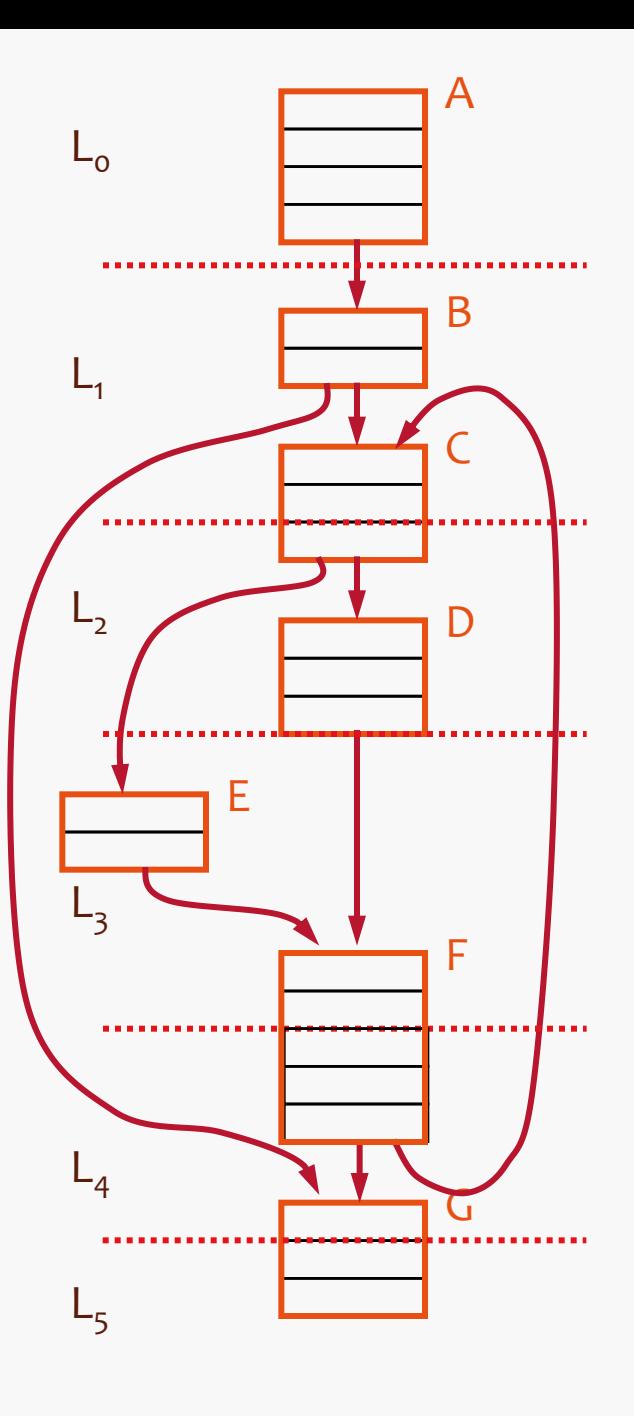

# **Analyse d'un cache (3)**

**17**

### **Seconde passe**

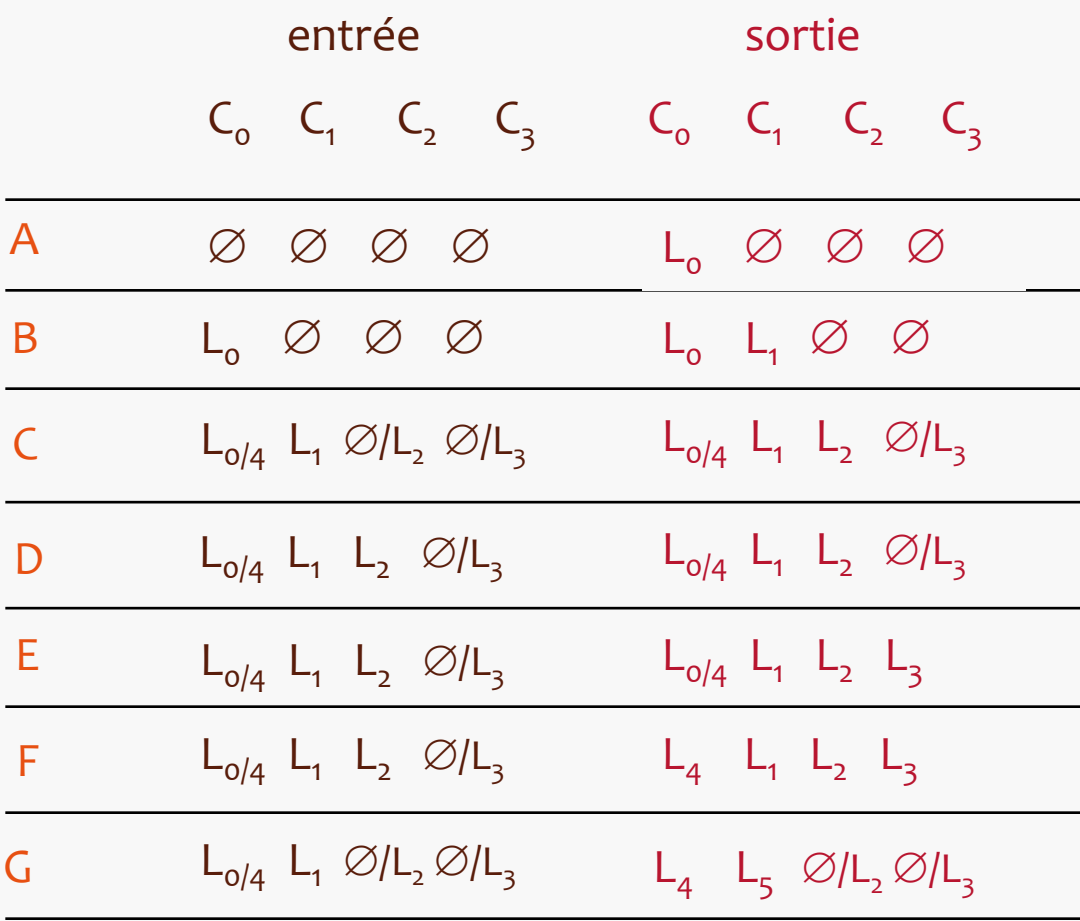

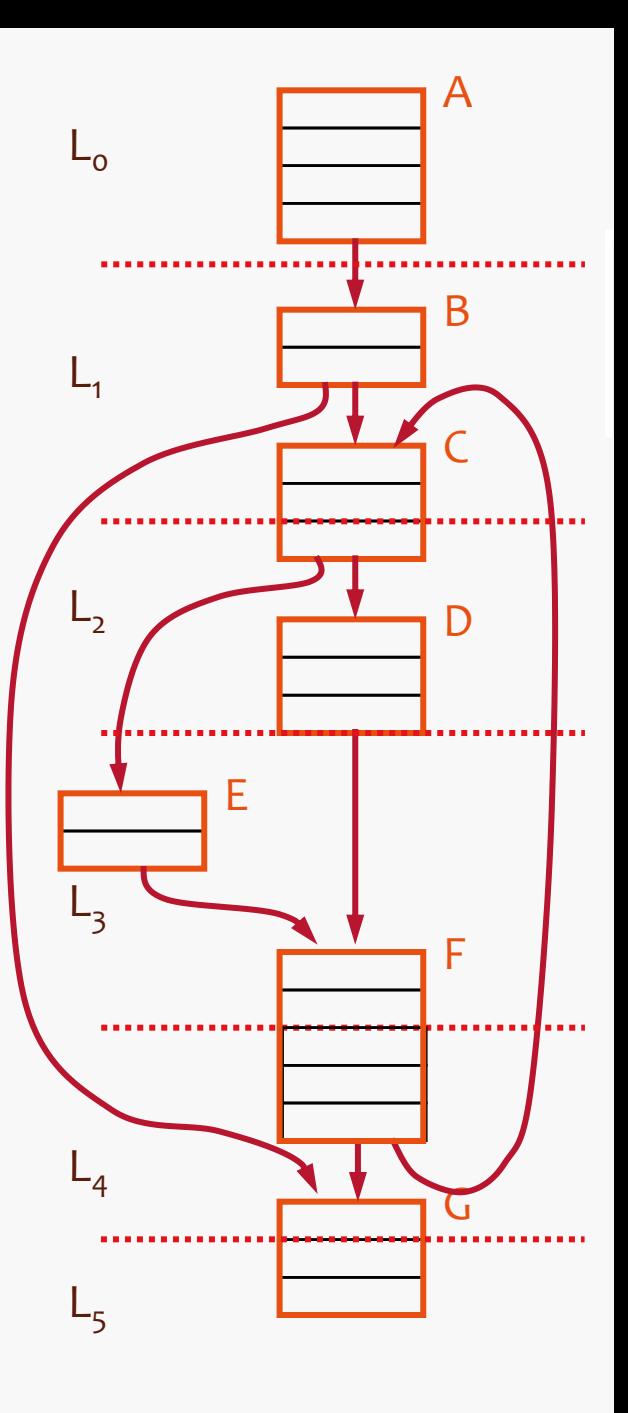

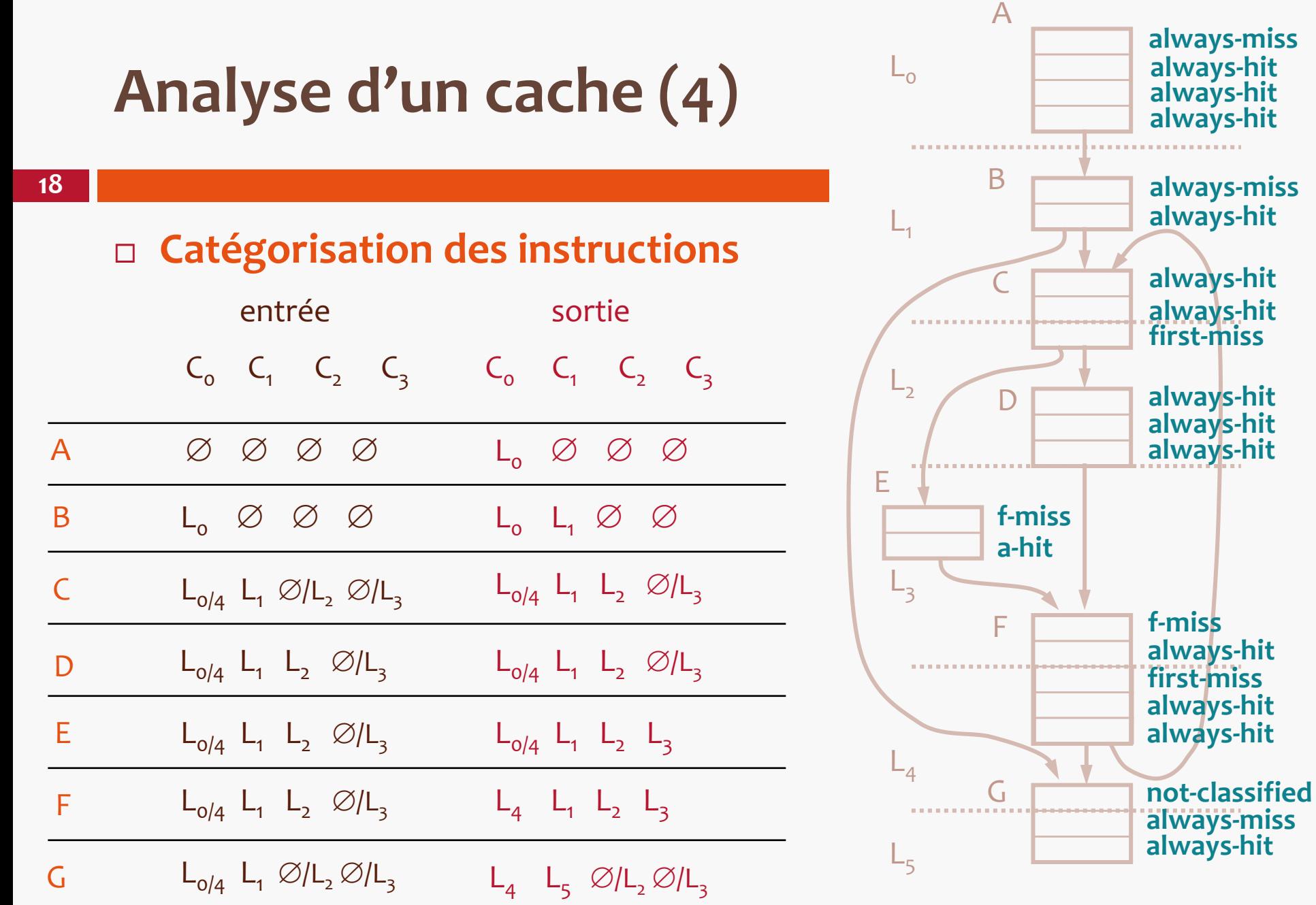

# **Analyse d'un cache (5)**

 **Intégration dans le programme linéaire (IPET)**

max T = 
$$
x_A
$$
,  $C_A + x_B$ ,  $C_B + x_C$ ,  $C_C + x_D$ ,  $C_D + x_E$ ,  $C_E$   
+  $x_F$ ,  $C_F + x_G$ ,  $C_G$   
+  $(x_A + x_B + 1 + 1 + 1 + 1 + x_G)$ , P

P = pénalité de défaut

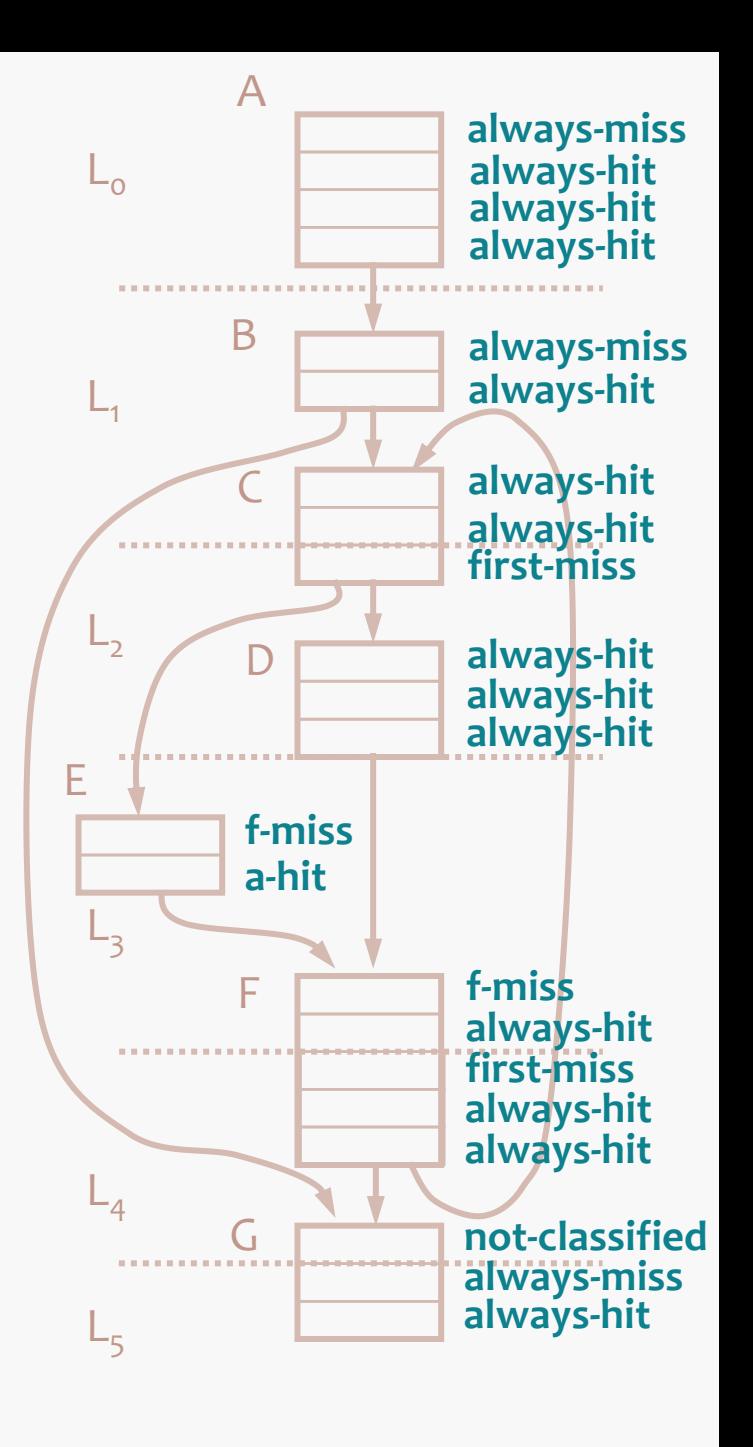

## **Calcul de WCET : outils**

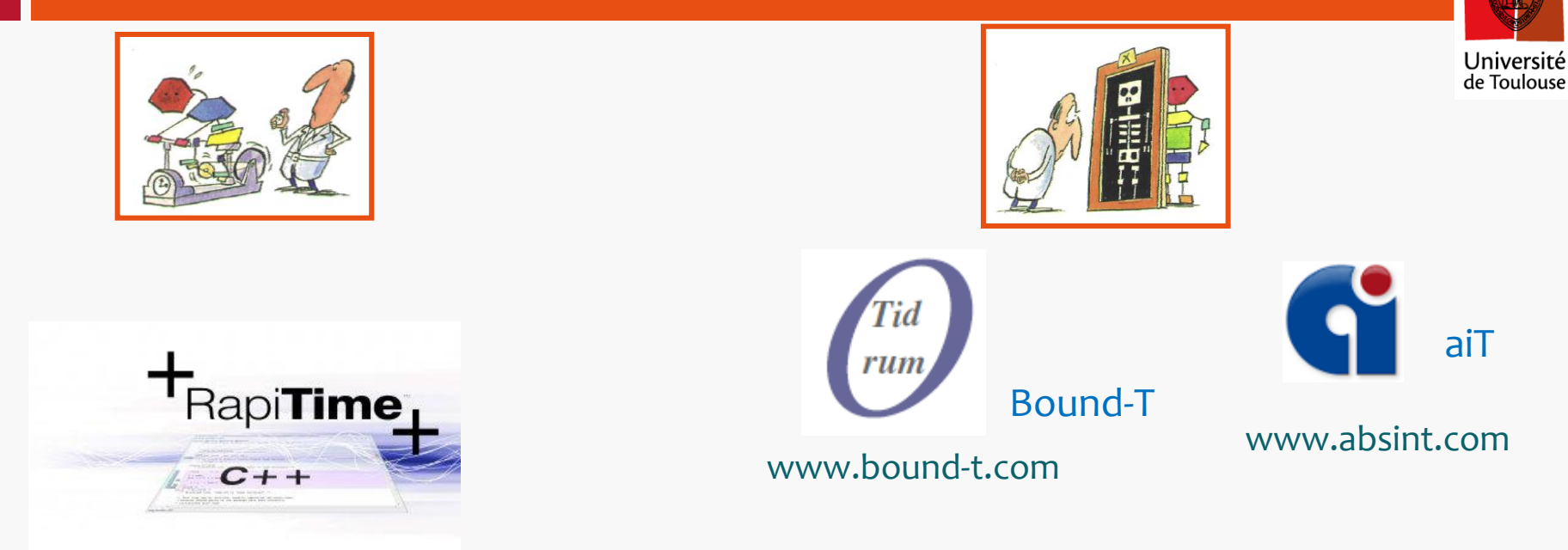

#### www.rapitasystems.com

#### SWEET

www.mrtc.mdh.se/projects/wcet/sweet.html

costa.tuwien.ac.at TU-Bound

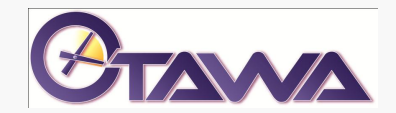

www.otawa.fr

#### **www.otawa.fr**

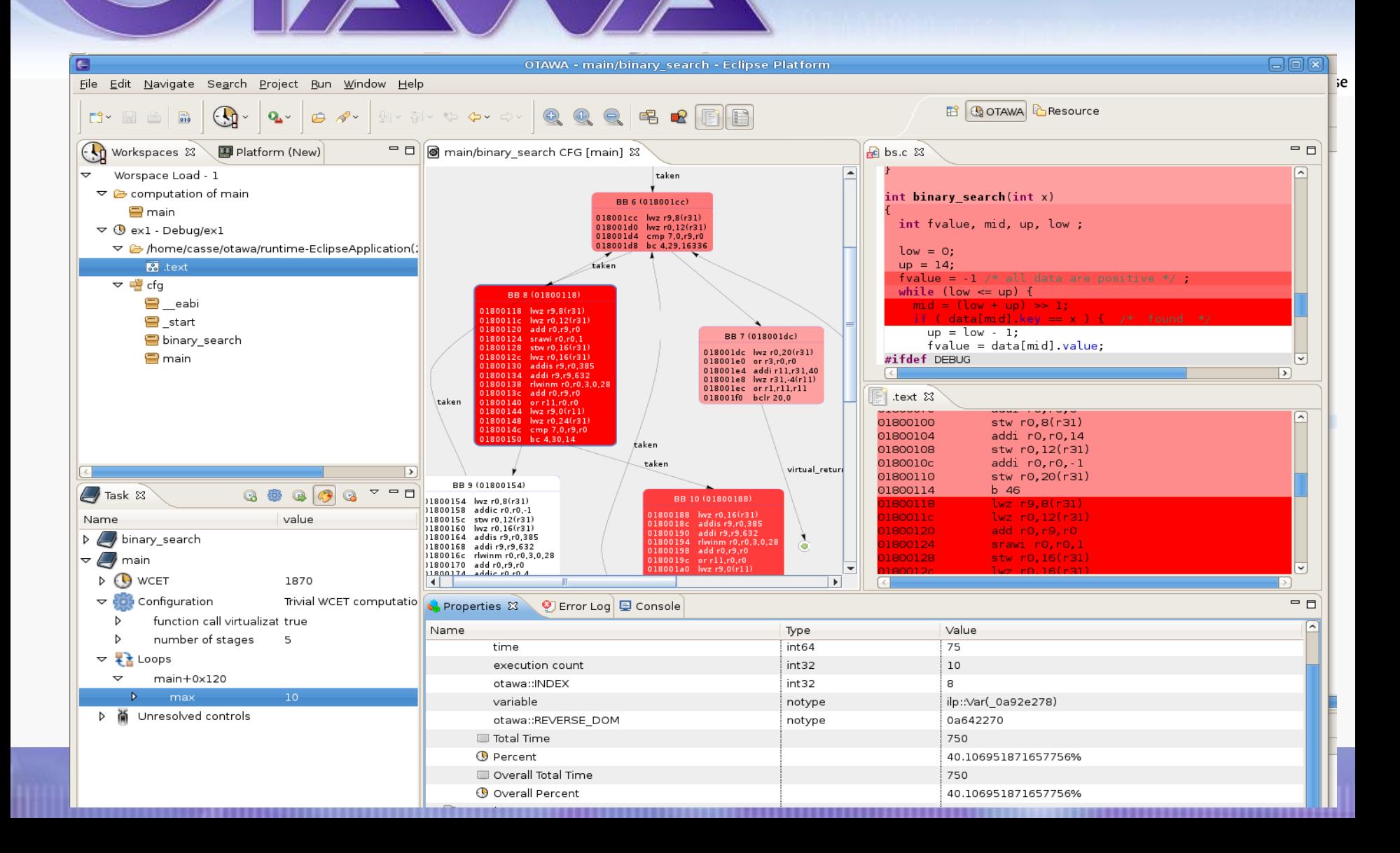

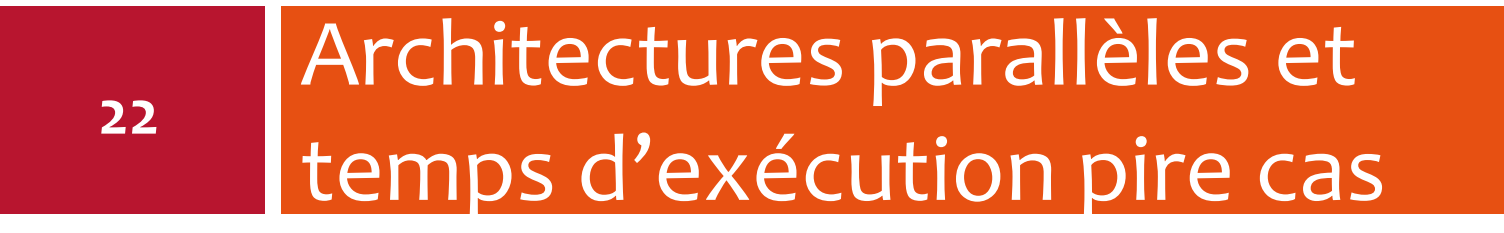

# **Problèmes posés par le partage de ressources**

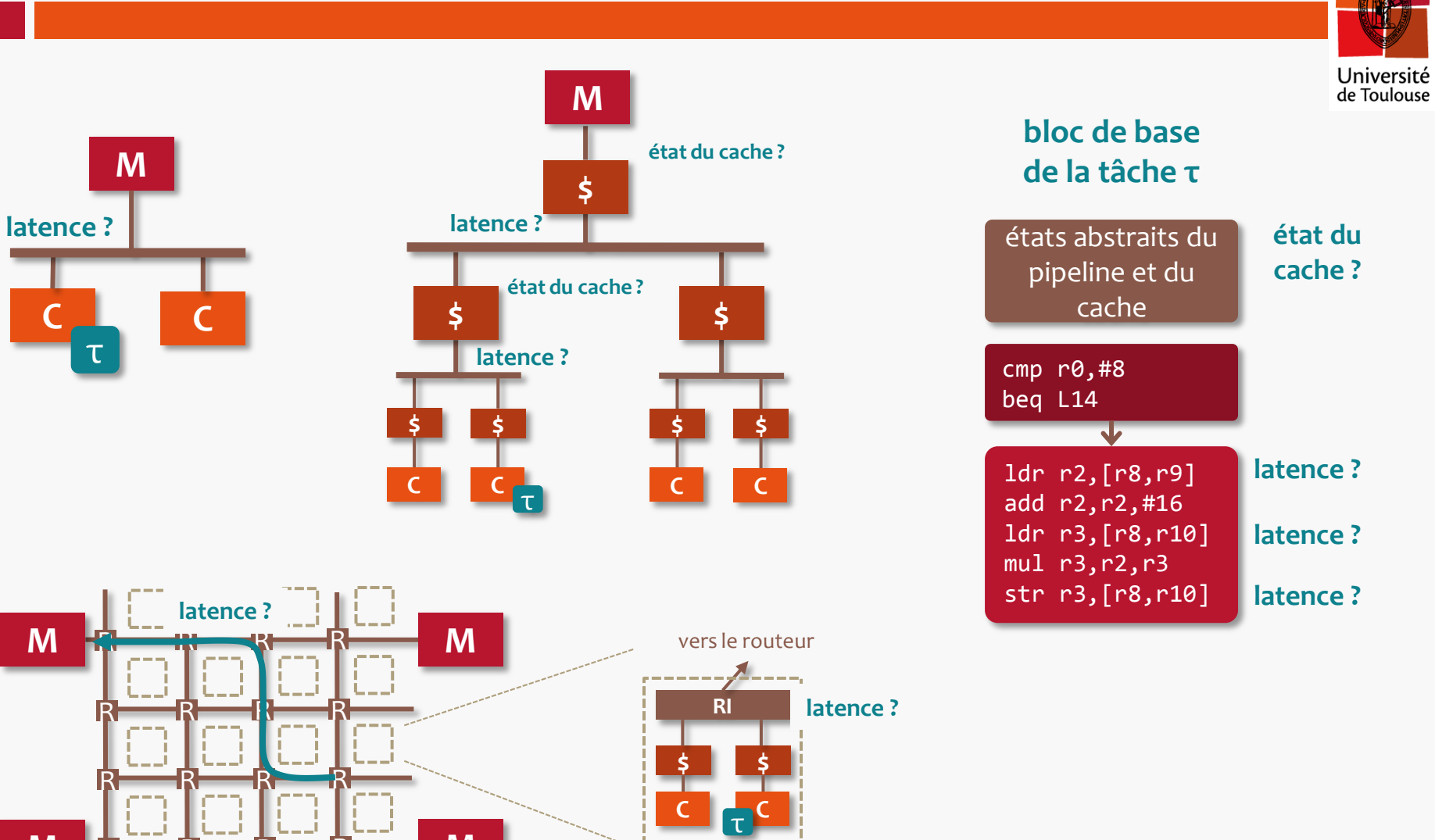

**23**

R R R R

**M**

**M**

## **Problèmes posés par le partage de**

### **rssources (suite)**

Université

de Toulouse

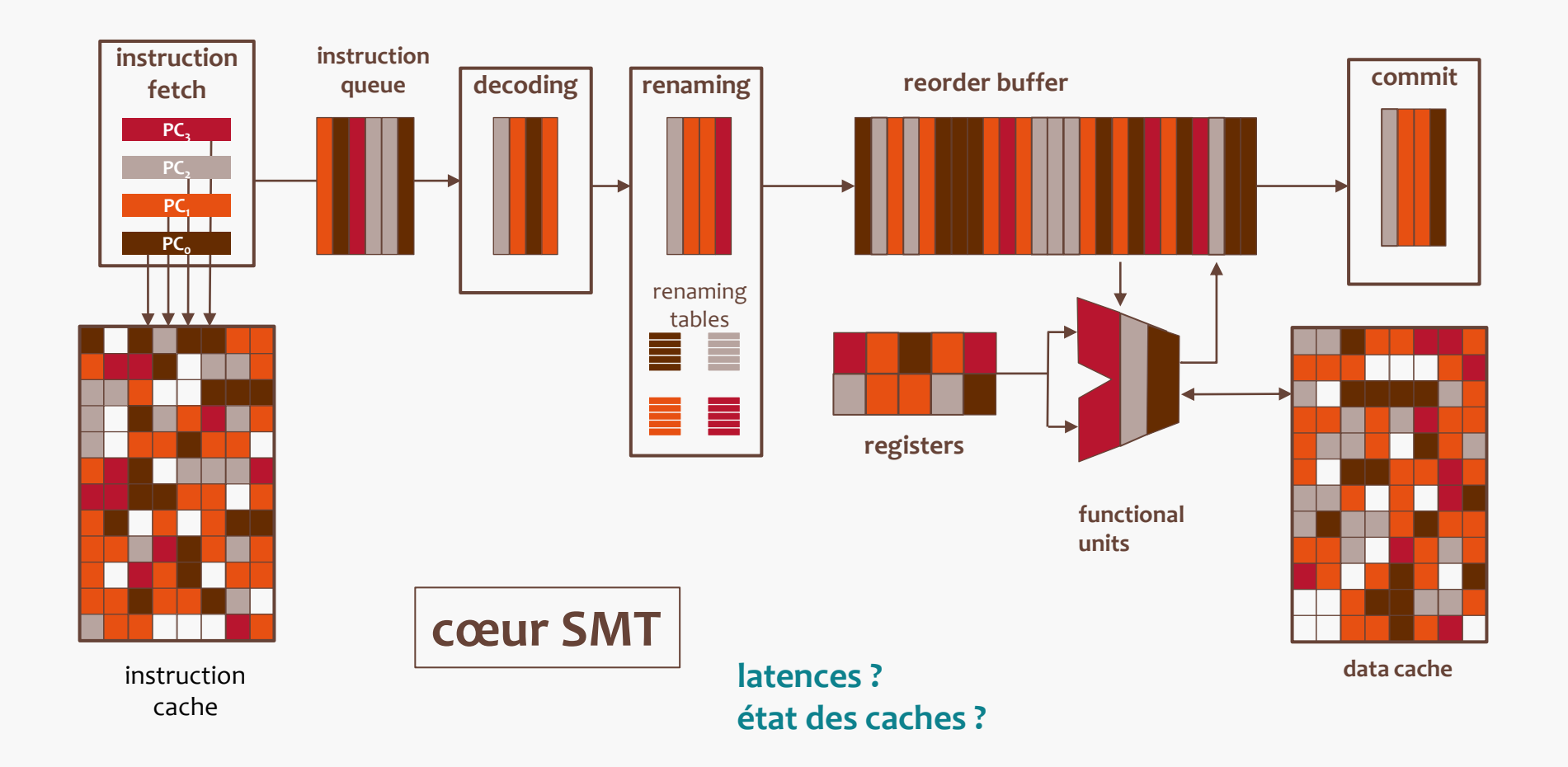

# **Approches pour analyser et rendre analysable le WCET**

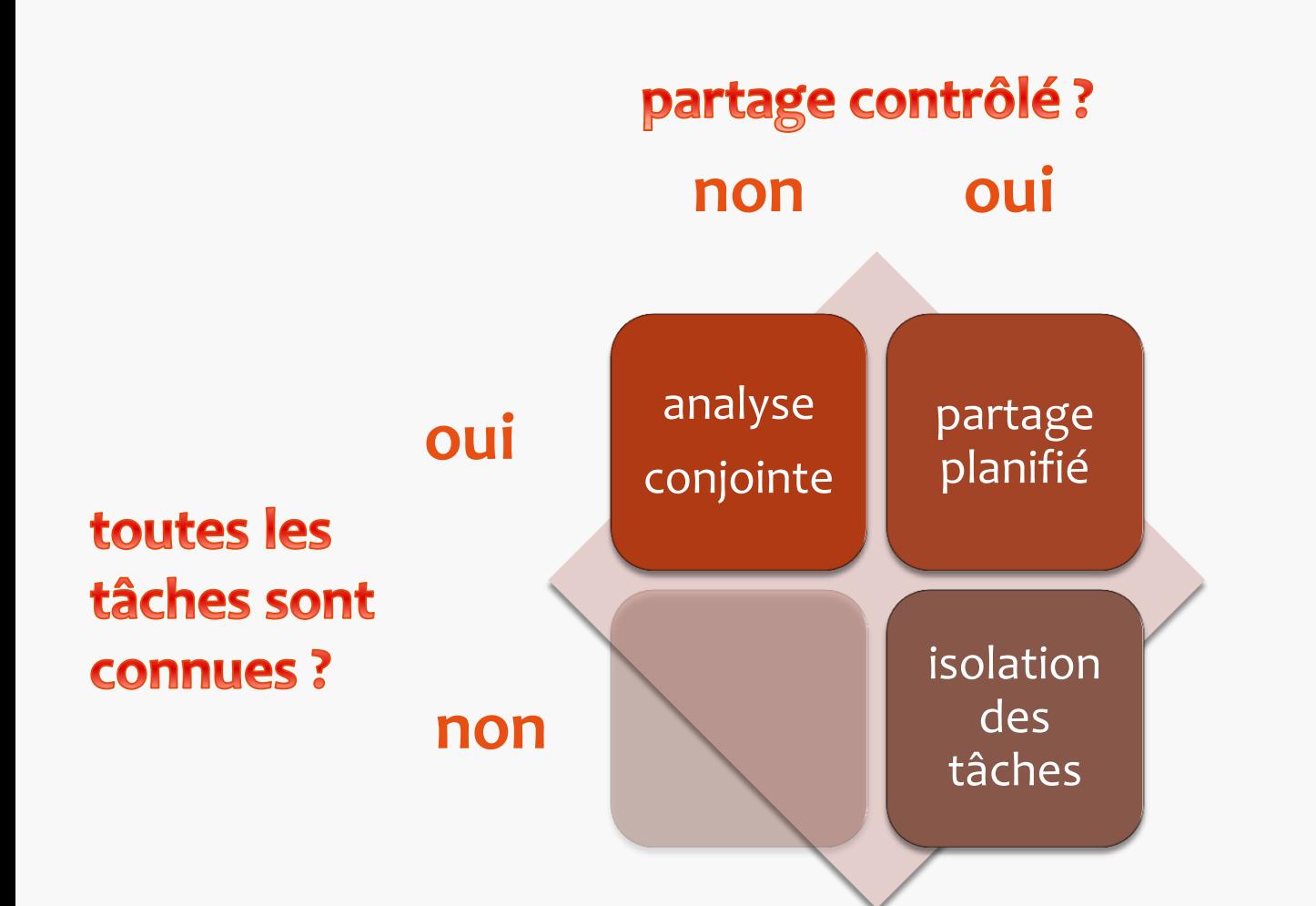

**25**

Université

de Toulouse

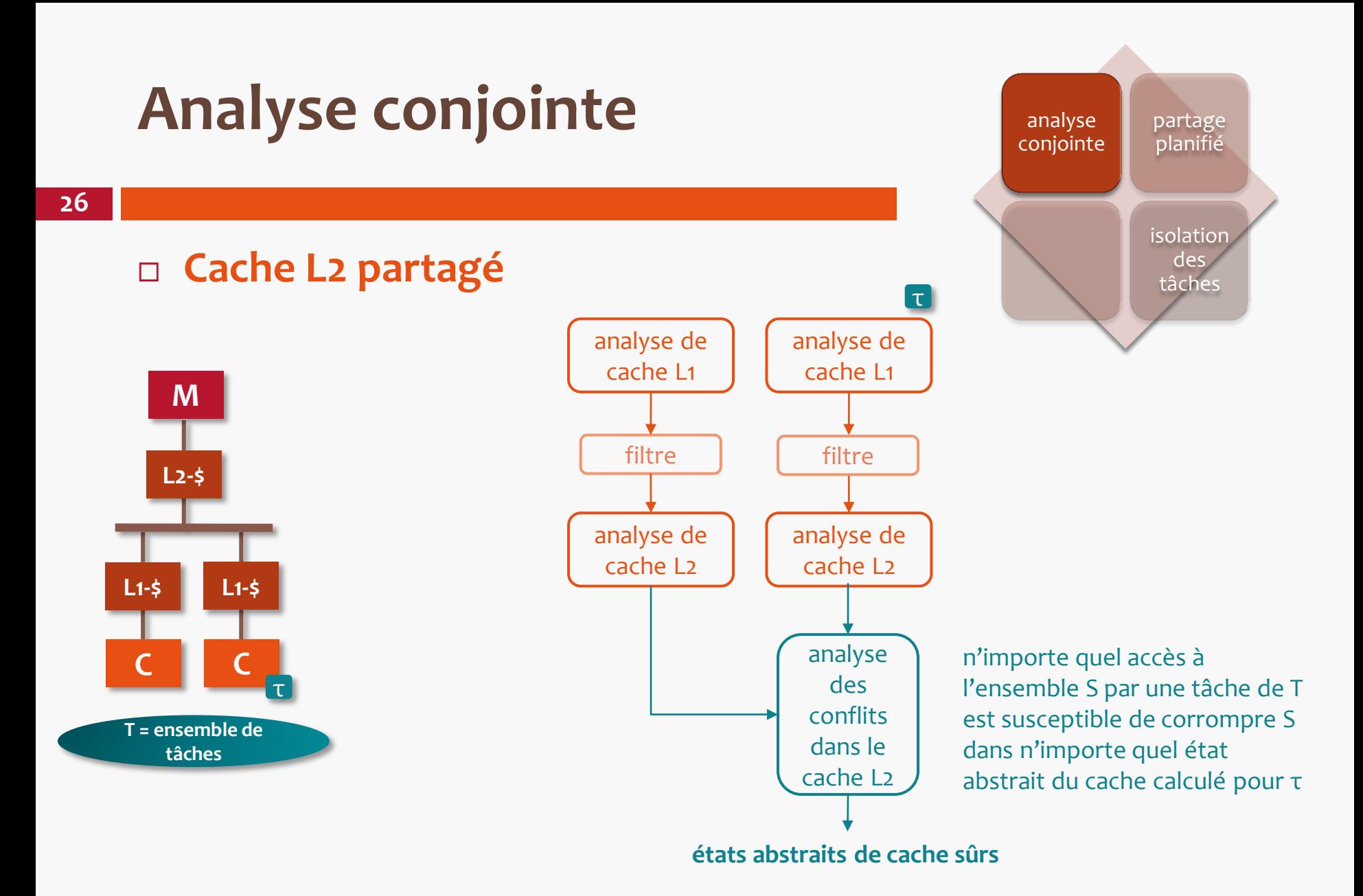

Yan *et al*., RTAS2008 Hardy *et al*., RTSS2009 Li *et al*., RTSS2009

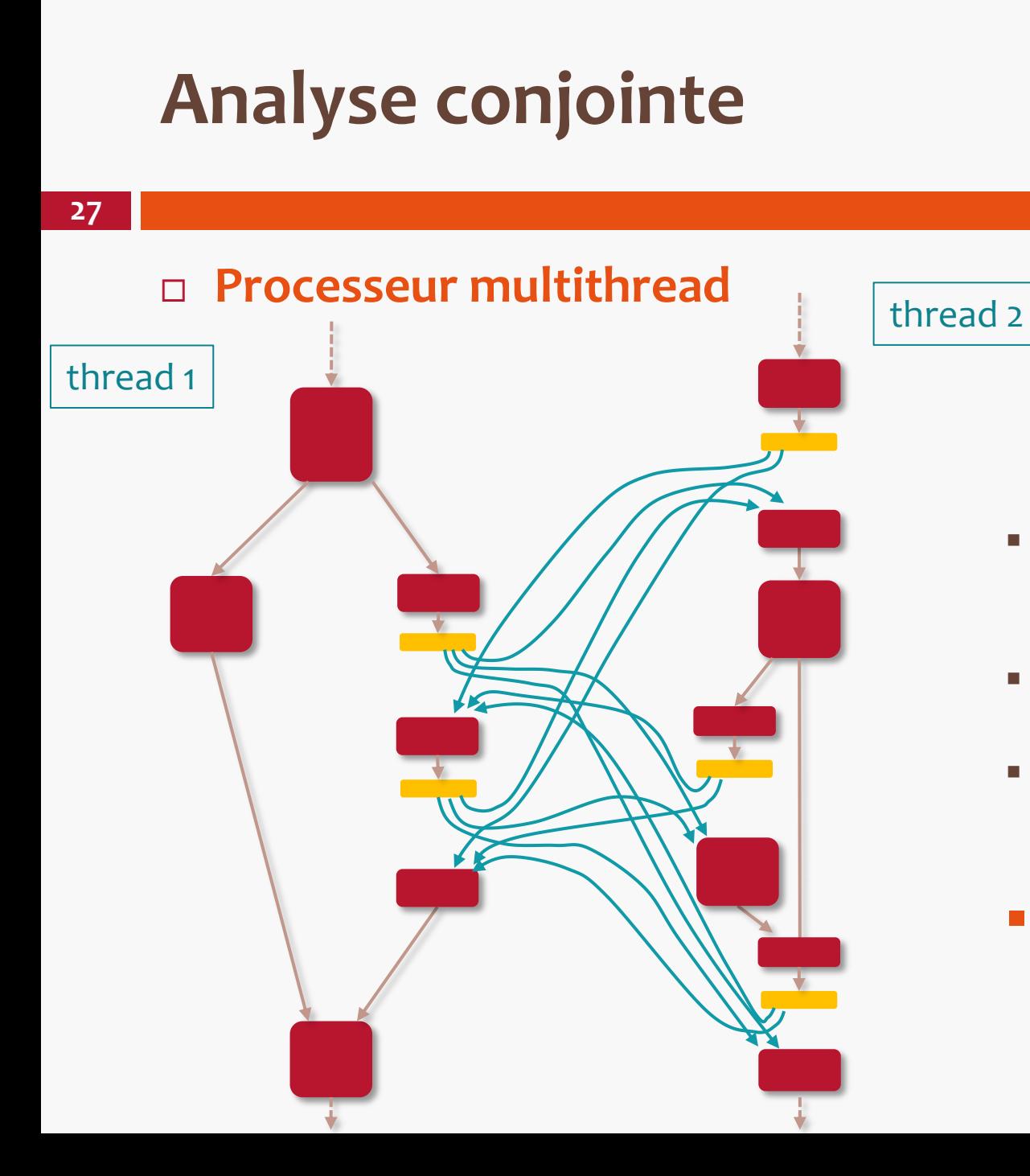

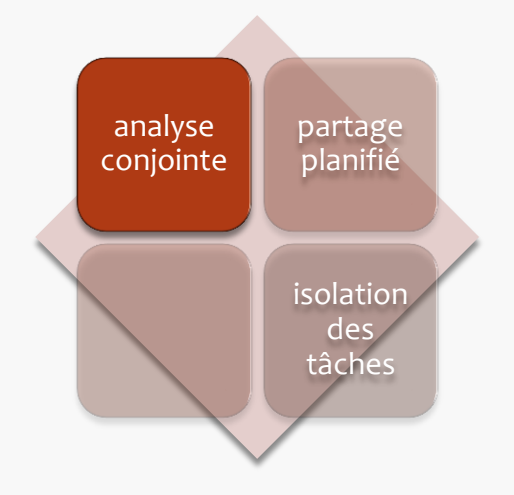

- changement de contexte sur opération à latence longue
- éclater les nœuds du CFG nodes nœuds **yield**
- **acculata and and accept** arcs additionnels pour le transfert de contrôle
- **complexité !**

Crowley and Baer, WNP2003

## **Partage planifié**

**28**

## **Arbitre de bus de type TDMA**

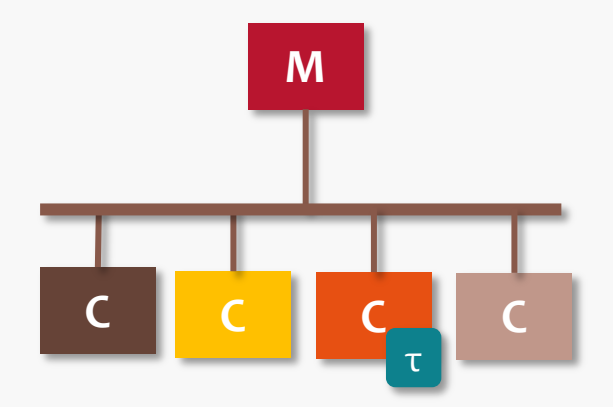

#### Ordonnancement du bus

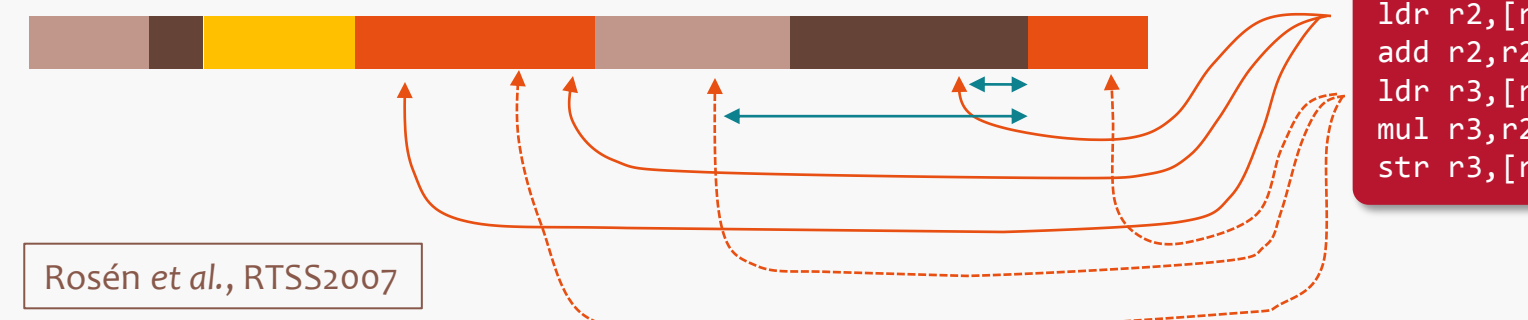

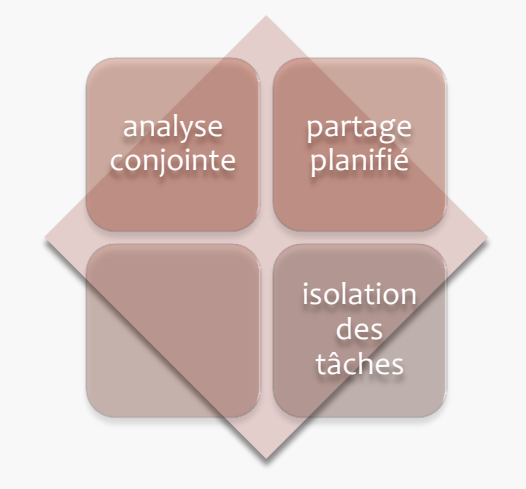

#### **bloc de base de la tâche τ**

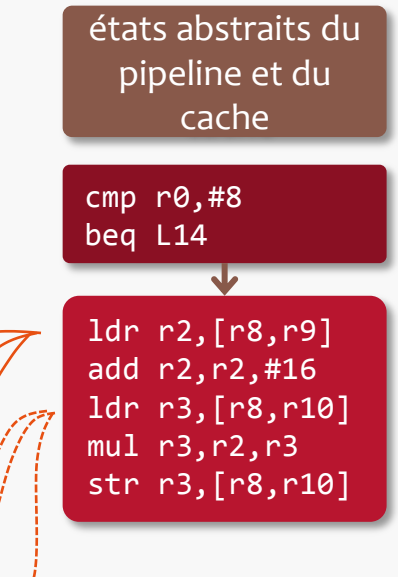

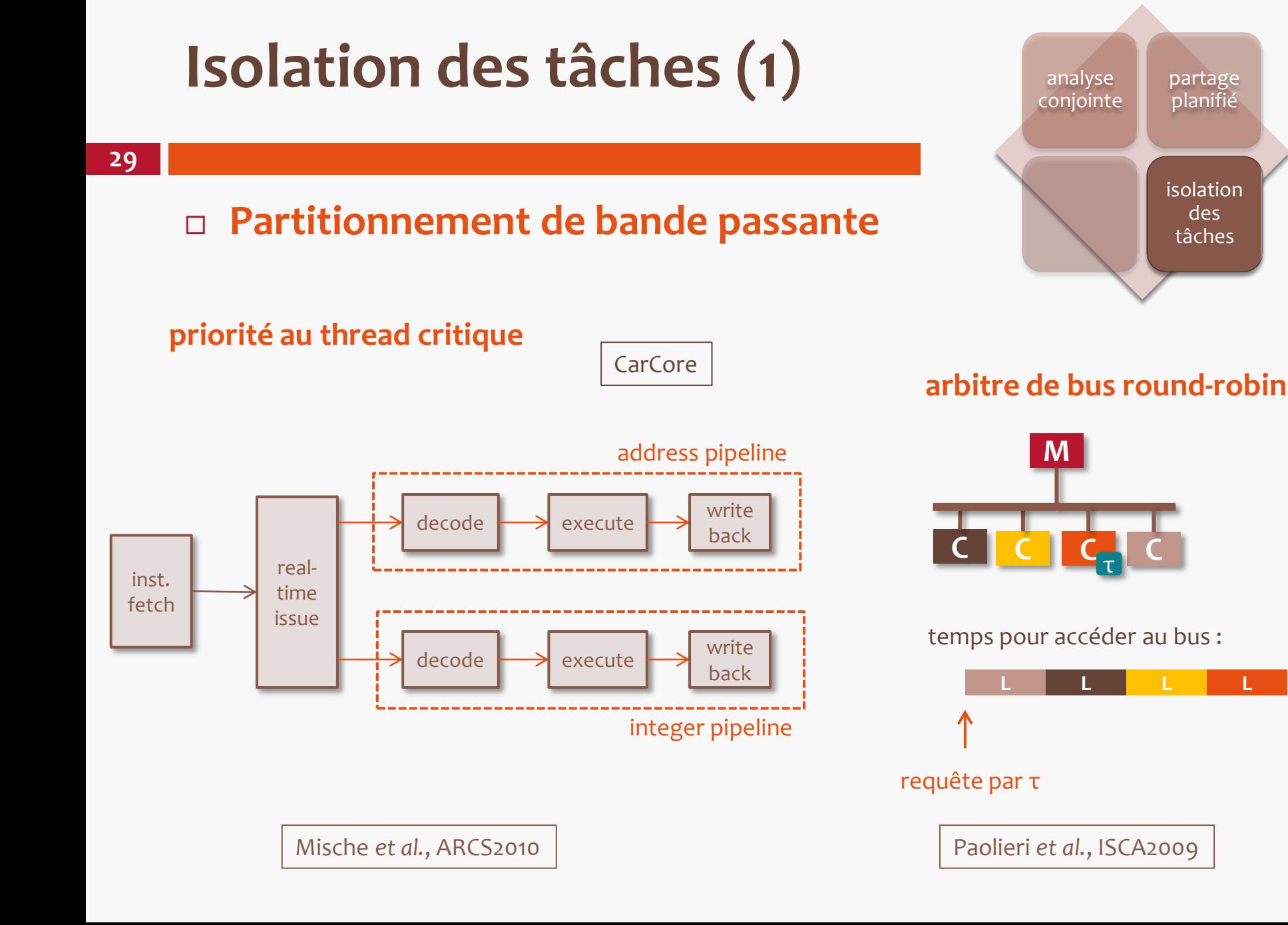

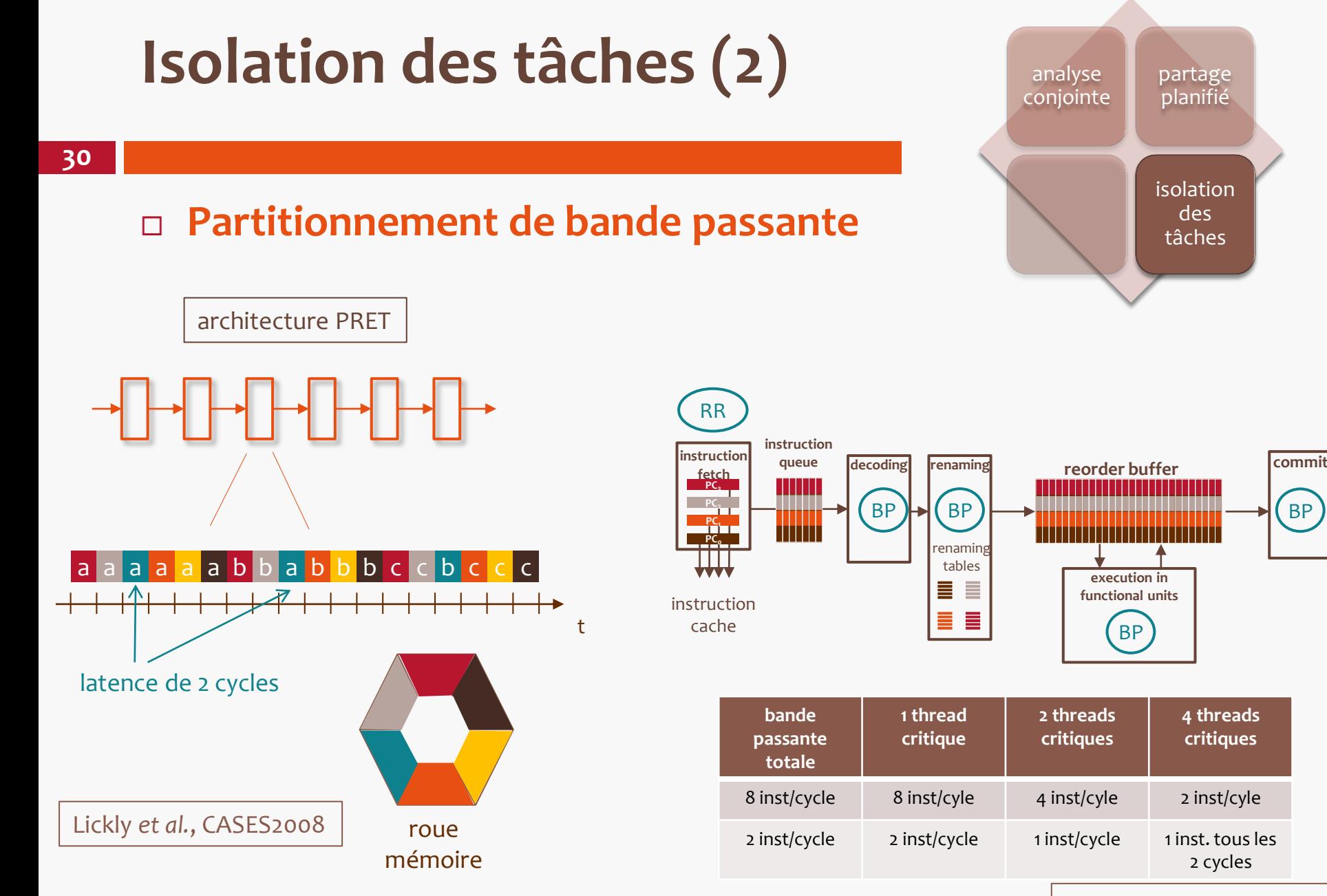

Barre *et al.*, SAMOS2008

BP

# **Isolation des tâches (3)**

### **Partitionnement et verrouillage des mémoires**

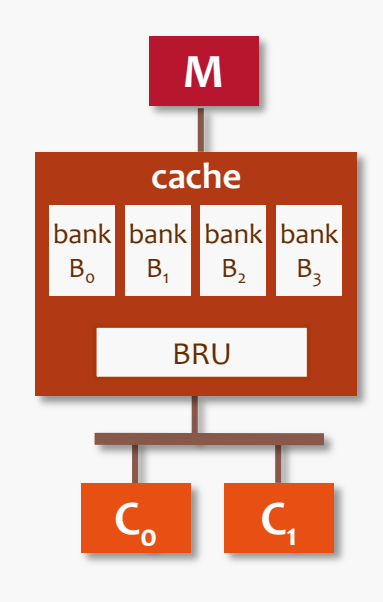

Paolieri *et al.*, ISCA2009

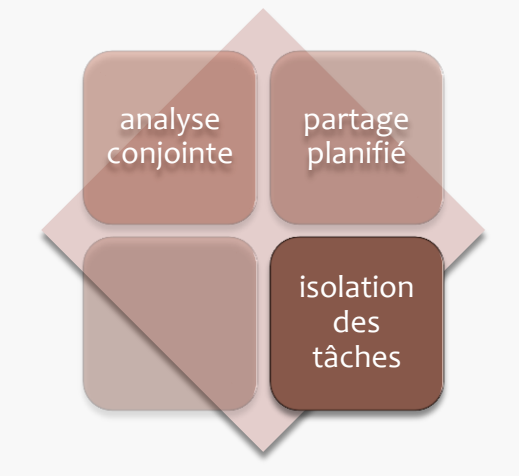

## **En résumé …**

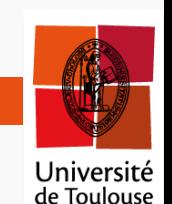

analyse conjointe partage planifié isolation des tâches

#### **toutes les tâches doivent être connues**

- **applicable ?**
- **E** complexe
- **et si une des tâches change ?**
- **impact de l'ordonnancement ?**

#### **matériel spécifique**

- **analyse de WCET comme sur un mono-coeur**
- **performance (pire cas) réduite**

## **Le projet MERASA**

### **Objectifs :**

- développer un **processeur multicoeur** (de 2 à 16 coeurs) et le **support logiciel** pour des charges de travail de criticalité mixte
- développer des **outils de calcul de WCET**
	- analyse statique : OTAWA
	- fondé sur des mesures : RapiTime
- les évaluer sur des **études de cas** soumises par les partenaires industriels

#### **Partenaires :**

- **Participants**: Univ. Augsburg, Barcelona Supercomputing Center, Univ. Toulouse, Rapita Systems Ltd., Honeywell
- **Industrial Advisory Board:** Airbus, BAUER Maschinen GmbH, European Space Agency, Infineon , NXP

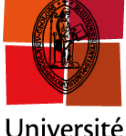

Université de Toulouse

## **L'architecture MERASA**

**34**

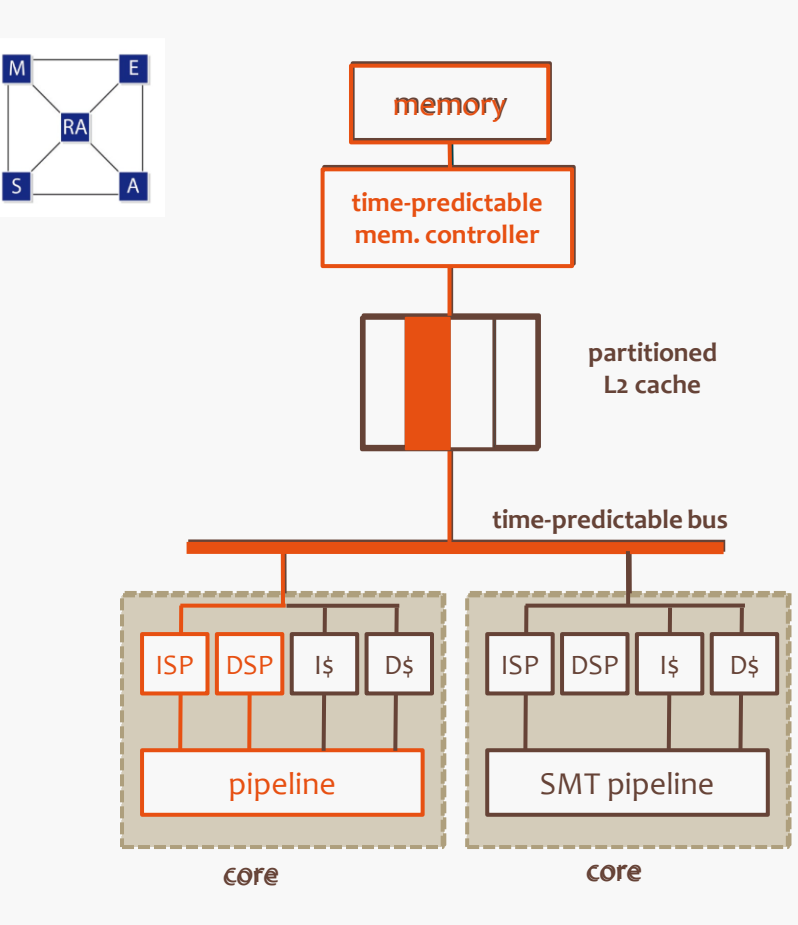

### **Isolation des threads critiques** Université

- ordonnancement dans le pipeline
- **bus prévisible**
- cache L2 partitionné
- contrôleur mémoire prévisible

### **Support logiciel**

- gestion prévisible de la mémoire
- **E** synchronisations type POSIX prévisibles
- **n** ordonnancement des threads à deux niveaux

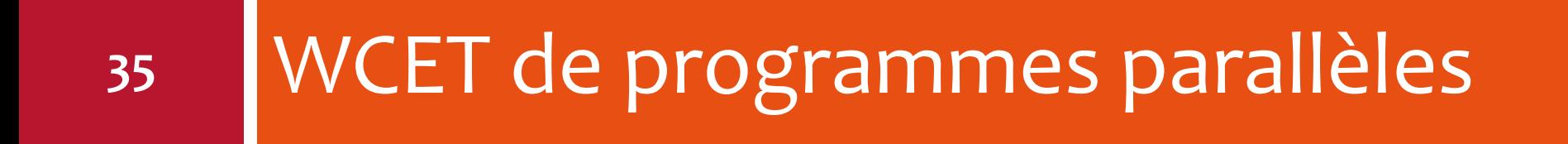

# **Solveur 3D multigrille**

**36**

- **Elément d'une application d'évitement de collision pour des drones (Honeywell)**
	- planification de chemin selon l'équation de Laplace
	- $\blacksquare$  solution numérique :
		- $\blacksquare$  discrétisation du domaine  $\rightarrow$  voxels
		- $\Box$  potentiel de chaque point = moyenne de ses voisins
		- **plusieurs itérations**
	- **a** approche multigrille :
		- **plusieurs phases qui font varier la taille** de la grille

#### **Version considérée dans cette étude :**

trois phases -- chaque phase = **interpolation** + **itération**

```
for (x=0; x<NX; x++)
for (y=0; y<NY; y++)
   for (z=0; z<NZ; z++)
      v[x][y][z] = compInterpolate(old_v);
```

```
for (i=0; i<NUM_ITE; i++)
for (x=0; x<NX; x++)
   for (y=0; y<NY; y++)
      for (z=0; z<NZ; z++)
         v[x][y][z] = compIterate(v);
```
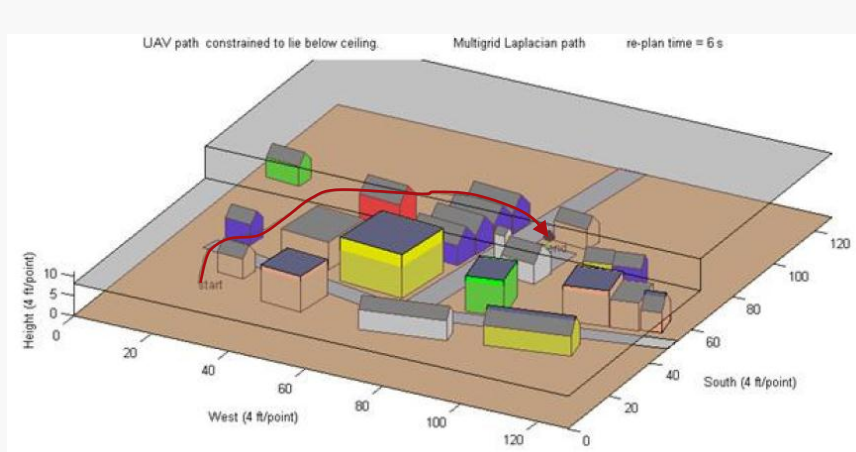

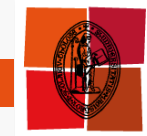

Université de Toulouse

## **Version parallèle du solveur 3D**

**37**

**Partitionnement**

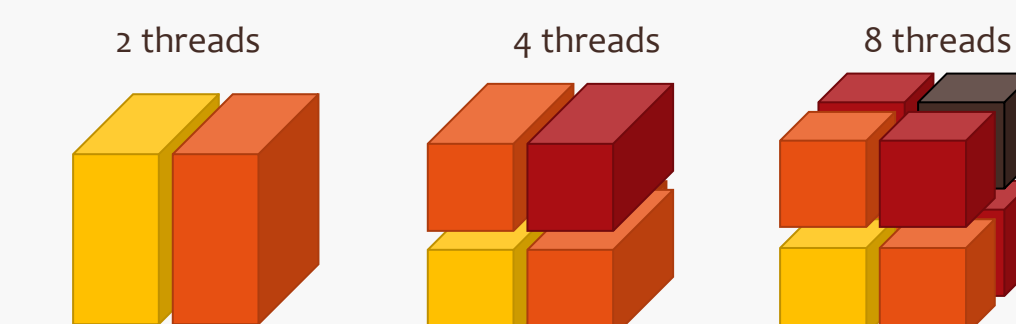

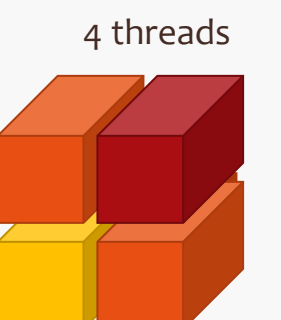

child thread #1 child thread #2

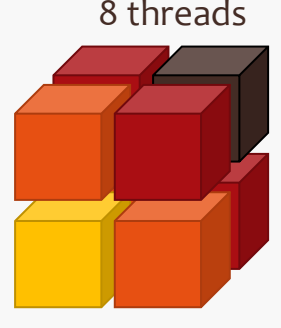

Université de Toulouse

**Orchestration**

main thread

#### readImage(); initiate P1S1(interpolation) wait for child threads initiate P1S2(iteration) wait for child threads … *// same for P2 and P3* wait for main thread process P1S1(interpolation) wait for main thread process P1S2(iteration) … *// same for P2 and P3* wait for main thread process P1S1(interpolation) wait for main thread process P1S2(iteration) … // *same for P2 and P3*

# **Décomposition du WCET**

**38**

#### **Premier niveau**

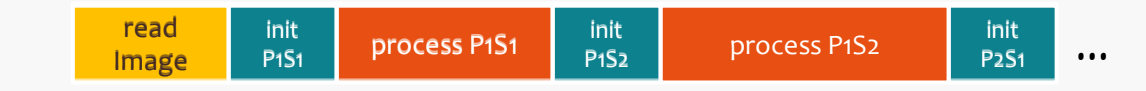

 $i_{\circ}$ 

i 1

i

1st iteration

2nd iteration

### **Second niveau**

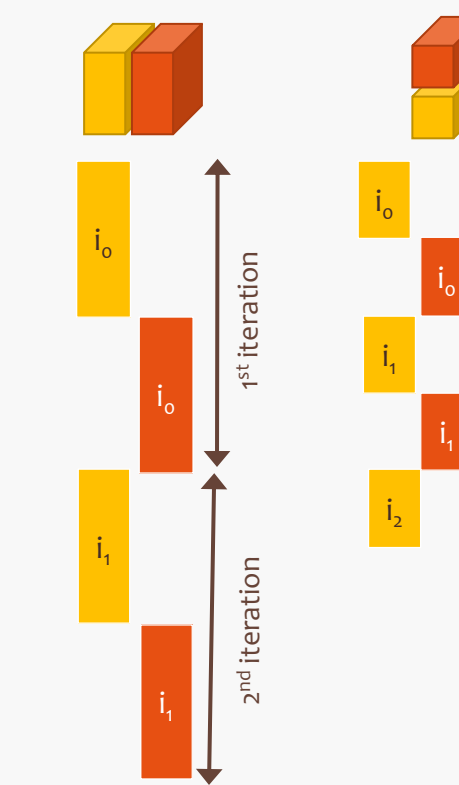

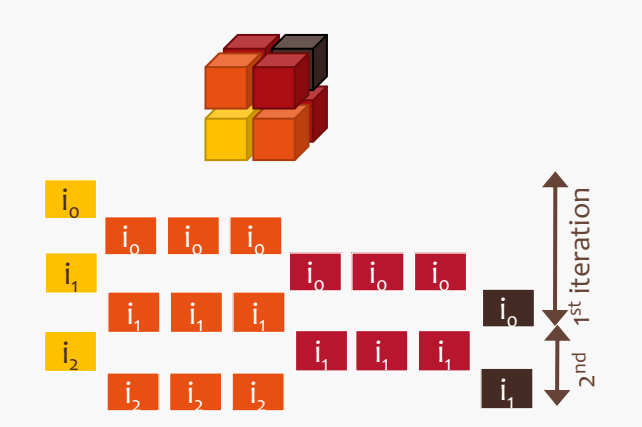

#### **N itérations:**

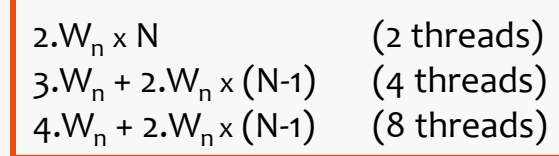

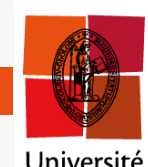

Université<br>de Toulouse

## **Analyse des synchronisations**

**39**

#### **Exemple: mutex lock**

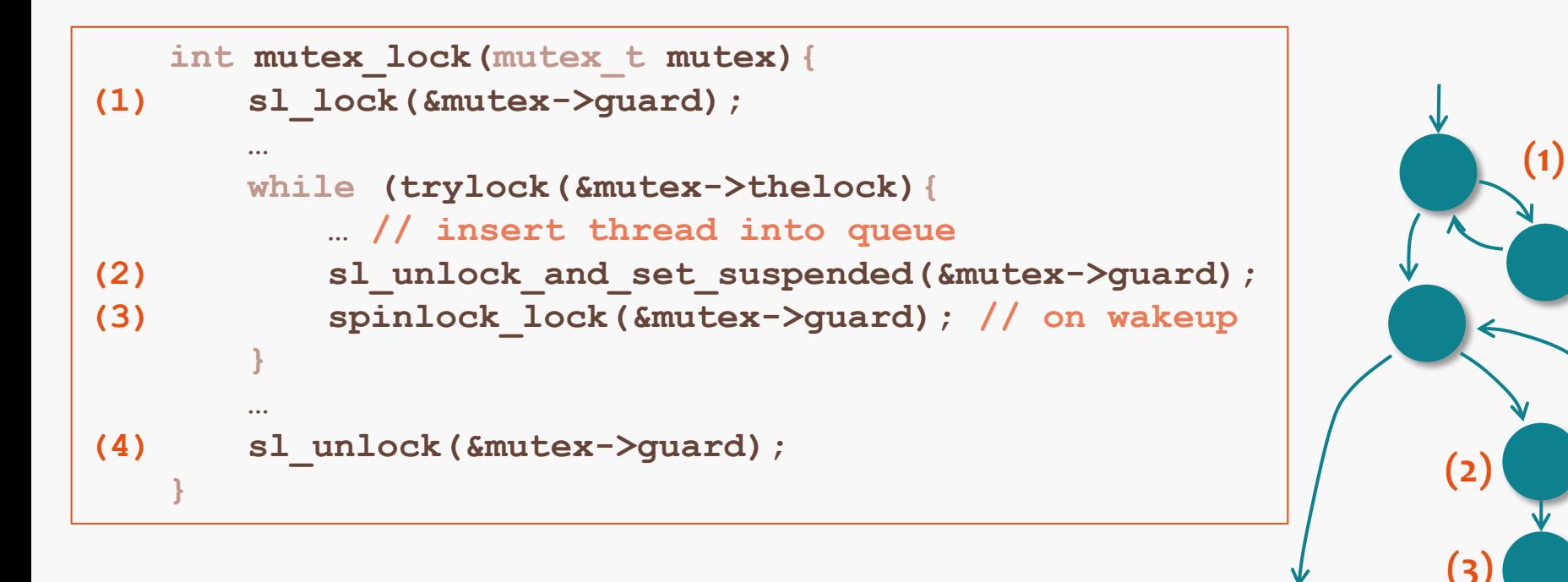

**(4)**

Université de Toulouse

## **Analyse des synchonisations (suite)**

**40**

Université<br>de Toulouse

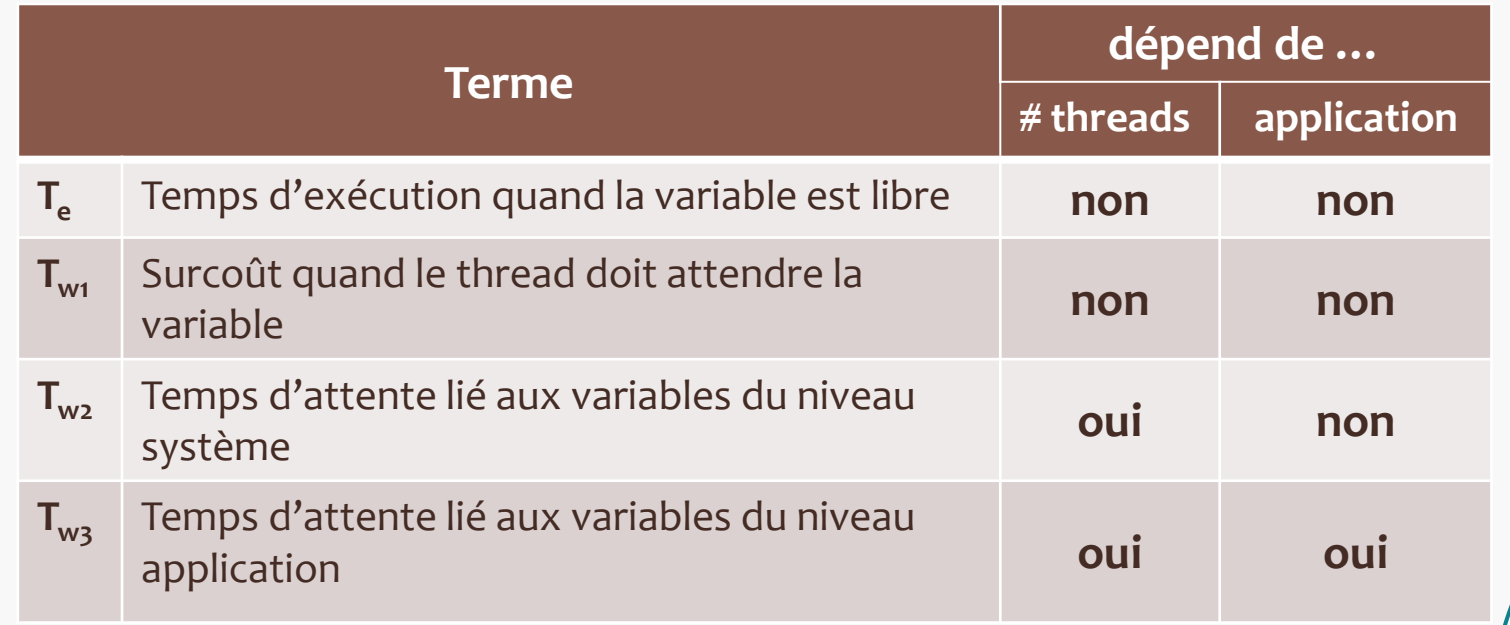

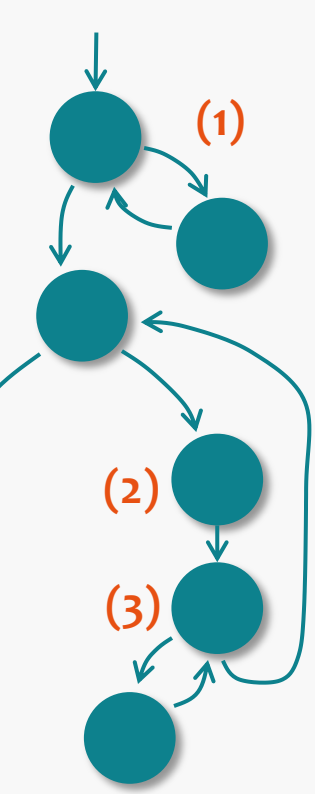

**(4)**

## **Bilan et pistes …**

**41**

#### **L'analyse du WCET d'applications parallèles nécessite :**

- de comprendre la structure de l'application
	- analyse des dépendances
- d'analyser les synchronisations
	- où sont-elles ?
	- combien de threads concurrents?
	- sections critiques ?

#### **Pour une analyse automatique :**

- extraire les informations requises (structure + synchronisations)
	- analyse du code source/objet
	- annotations de l'utilisateur
- piloter le calcul du WCET

#### **Recommandations pour la parallélisation**

**□** règles, patrons, ...

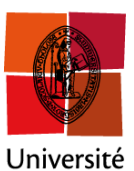

de Toulouse

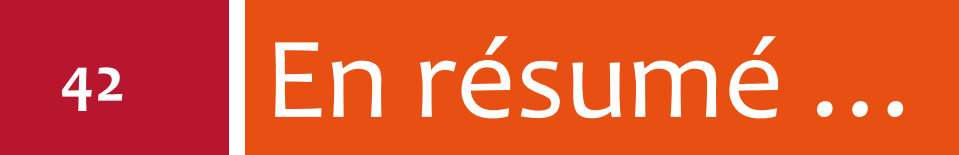

# **Calcul de WCET et prévisibilité**

### **Techniques de calcul de WCET**

- analyse statique (applications critiques)
- **o** complexe, coûteux
- attention au choix du processeur cible !

### **Limiter les interactions entre tâches et activités !**

#### cible **monocœur** :

- entrées/sorties ?
- interruptions ?
- préemption ?
- cible **multicœur** et/ou **multiflot** :
	- partage de ressources ?
	- **Communications et synchronisations** ?

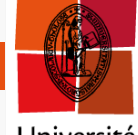

## **Pour en savoir plus …**

## **Conférences et workshops**

- Workshop on WCET analysis (adossé à la conférence ECRTS)
- Workshop PPES = Bringing Theory to Practice: Predictability and Performance in Embedded Systems
- Sessions "Timing Analysis" : ECRTS, RTSS, RTAS, RTCSA, ...

### **Revue**

Journal on Real-Time Systems (Springer)

- **WCET Tool Challenge**
	- www.mrtc.mdh.se/projects/WCC

### **Action ACTRISS du GdR ASR**

- **<u>n</u>** site web à venir
- **n** réunions thématiques

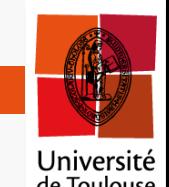